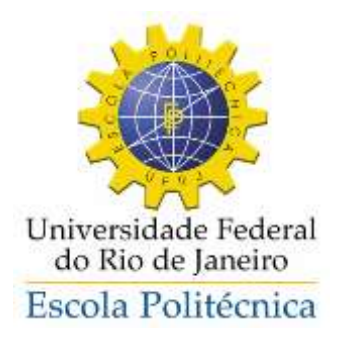

## ESTUDO DA VARIABILIDADE DO NÍVEL MÉDIO DO MAR NA COSTA BRASILEIRA COMO SUBSÍDIO A PROJETOS DE ENGENHARIA

Rodrigo Altomare de Carvalho

Projeto de Graduação apresentado ao Curso de Engenharia Naval e Oceânica da Escola Politécnica, Universidade Federal do Rio de Janeiro, como parte dos requisitos necessários à obtenção do título de Engenheiro.

Orientador: Prof. Afonso de Moraes Paiva

RIO DE JANEIRO AGOSTO DE 2015

### ESTUDO DA VARIABILIDADE DO NÍVEL MÉDIO DO MAR NA COSTA BRASILEIRA COMO SUBSÍDIO A PROJETOS DE ENGENHARIA

Rodrigo Altomare de Carvalho

PROJETO FINAL SUBMETIDO AO CORPO DOCENTE DO DEPARTAMENTO DE ENGENHARIA NAVAL E OCEÂNICA DA ESCOLA POLITÉCNICA DA UNIVERSIDADE FEDERAL DO RIO DE JANEIRO COMO PARTE DOS REQUISITOS NECESSÁRIOS PARA A OBTENÇÃO DO GRAU DE ENGENHEIRO NAVAL E OCEÂNICO.

Aprovado por:

Prof. Afonso de Moraes Paiva, PhD. (Orientador)

\_\_\_\_\_\_\_\_\_\_\_\_\_\_\_\_\_\_\_\_\_\_\_\_\_\_\_\_\_\_\_\_\_\_\_\_\_\_\_\_\_\_\_\_\_\_\_\_

\_\_\_\_\_\_\_\_\_\_\_\_\_\_\_\_\_\_\_\_\_\_\_\_\_\_\_\_\_\_\_\_\_\_\_\_\_\_\_\_\_\_\_\_\_\_\_\_

\_\_\_\_\_\_\_\_\_\_\_\_\_\_\_\_\_\_\_\_\_\_\_\_\_\_\_\_\_\_\_\_\_\_\_\_\_\_\_\_\_\_\_\_\_\_\_\_

Prof. Luiz Antônio Vaz Pint[o, DSc.](http://www.mecanica.ufrj.br/ufrj-em/index.php?option=com_content&view=article&id=70%3Avitor-ferreira-romano&catid=36%3Acorpo-docente-tempo-integ++++ral&Itemid=117&lang=pt)

Prof. Marcos Nicolás Gallo, DSc.

RIO DE JANEIRO, RJ - BRASIL AGOSTO DE 2015

Carvalho, Rodrigo Altomare de.

Estudo da Variabilidade do Nível Médio do Mar na Costa Brasileira como Subsídio a Projetos de Engenharia/Rodrigo Altomare de Carvalho – Rio de Janeiro: UFRJ/ Escola Politécnica, 2015.

XII, 46 p.: il.; 29,7 cm.

Orientadores: Prof. Afonso de Moraes Paiva

Projeto de Graduação – UFRJ/ Escola Politécnica/ Curso de Engenharia Naval e Oceânica, 2015.

Referências bibliográficas: p. 17 - 18.

1. Nível Médio do Mar. 2. Maré Meteorológica. 3. Análise do Padrão de Variação do Nível Médio do Mar ao longo Costa Brasileira. I. Paiva, Afonso de Moraes II. Universidade Federal do Rio de Janeiro, Escola Politécnica, Curso de Engenharia Engenharia Naval e Oceânica. III. Título.

Resumo do Projeto de Graduação apresentado à Escola Politécnica/ UFRJ como parte dos requisitos necessários para a obtenção do grau de Engenheiro Naval e Oceânico.

### ESTUDO DA VARIABILIDADE DO NÍVEL MÉDIO DO MAR NA COSTA BRASILEIRA COMO SUBSÍDIO A PROJETOS DE ENGENHARIA

Rodrigo Altomare de Carvalho

Agosto/2015

Orientador: Prof. Afonso de Moraes Paiva

Curso: Engenharia Naval e Oceânica

O comportamento do nível médio do mar chama cada vez mais a atenção já que a sua elevação ou seu decréscimo está relacionado a sérios danos em regiões costeiras em todo o planeta, com alguns efeitos extremos já surgindo e gerando preocupações.

Nesse trabalho, visa-se estudar a variabilidade do nível médio do mar ao longo da costa brasileira, avaliando a possibilidade de se utilizar um modelo numérico de circulação oceânica a fim de gerar séries de elevação do nível do mar na costa brasileira para estudo de projetos de engenharia. Caracterizar o padrão de variação do nível médio do mar ao longo da costa brasileira e fazer uma análise de risco através de uma distribuição estatística, como um cálculo preliminar de risco visando uma futura analise de extremos.

Validou-se o modelo para as regiões Sul-Sudeste onde as estações apresentaram maior nível de confiabilidade. Dividiu-se a costa brasileira em três sub-regiões de acordo com o comportamento da variabilidade do NMM. Calcularam-se as frequências relativas e os riscos para os intervalos de amplitudes das estações escolhidas.

*Palavras-chave*: Nível Médio do Mar, Maré Meteorológica, Modelo Oceânico, Costa Brasileira, Distribuição Estatística.

Abstract of Undergraduate Project presented to POLI/UFRJ as a partial fulfillment of the requirements for the degree of Engineer.

### VARIABILITY OF MEAN SEA LEVEL IN THE BRAZILIAN COAST AND THE EFFECT ON ENGINEERING PROJECTS

Rodrigo Altomare de Carvalho

August /2015

Advisor: Prof. Afonso de Moraes Paiva

Course: Naval Engineering

The behavior of the mean sea level draws attention. There elevation or decrease is related to a serious damages in coastal regions around the world, with some effects already emerging and causing concerns.

The goal of this study is to determine the variability of the mean seal level along the Brazilian coast, evaluating the possibility of using a numerical model of ocean circulation, in order to generate series of the elevation of mean sea level for studies on engineering projects. Characterize the pattern of the variability of the mean sea level and do a risk analysis with a statistical distribution as a preliminary calculation of risk towards a future analysis of extreme.

The model was validated for the South-Southeast regions where the stations had higher levels of reliability. The Brazilian coast was divided into three sub-regions according to the behavior of the mean sea level. The relative frequencies and risks was calculated for the chosen stations according to the amplitudes intervals.

*Keywords: Mean Sea Level, Weather Tide, Ocean Model, Brazilian Coast, Statistical Distribution*

Dedicatória

A minha mãe Angela, por toda a dedicação e paciência ao longo de todos esses anos.

#### Agradecimentos

A toda minha família, principalmente minha mãe e meu irmão. Ao meu orientador Afonso de Moraes, por toda sua paciência e orientação, nas minhas idas e vindas, ao longo de todo esse projeto. Ao pessoal do Departamento de Engenharia Costeira, Vladimir, Mariela, Guilherme, Felipe, Simone, Daniel, Jaqueline e Marise, por todo o apoio e esclarecimento de dúvidas. Aos meus amigos do CSB e da Engenharia Naval, por estarem sempre presentes em todos os momentos.

# **SUMÁRIO**

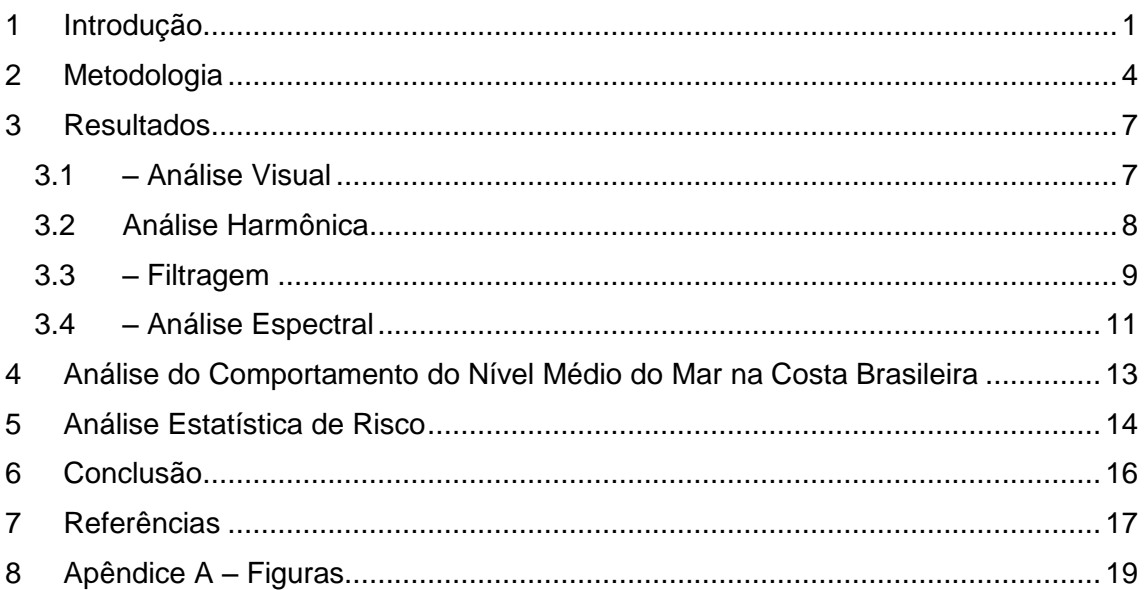

# **SUMÁRIO DE ILUSTRAÇÕES**

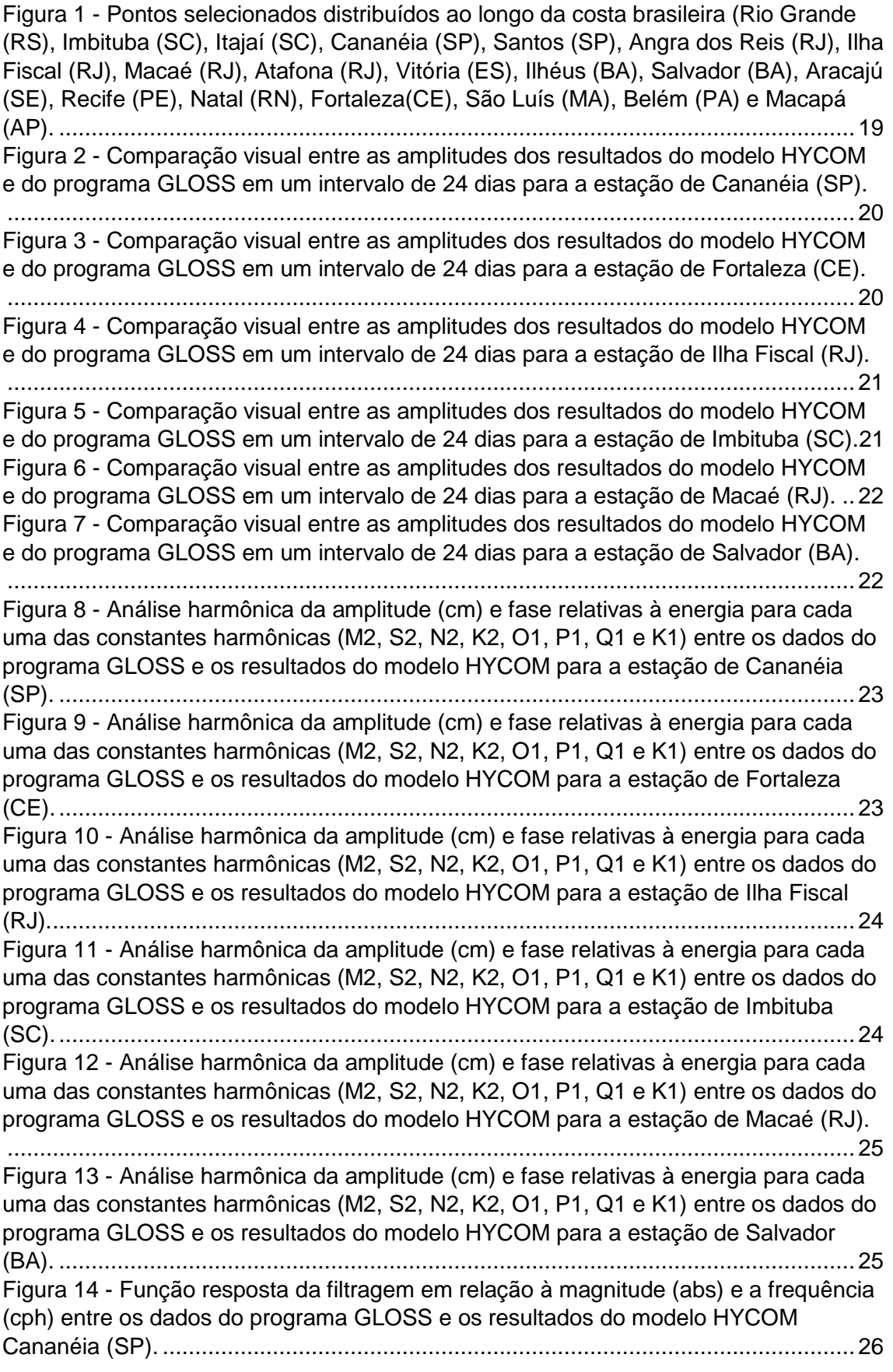

Figura 15 - Função resposta da filtragem em relação à magnitude (abs) e a frequência (cph) entre os dados do programa GLOSS e os resultados do modelo HYCOM Fortaleza (CE). ...........................................................................................................26 Figura 16 - Resultados da filtragem levando em consideração a amplitude (cm) e o tempo (dias) para um intervalo de um ano (Janeiro a Dezembro de 2004) entre os dados do programa GLOSS e os resultados do modelo HYCOM para a estação de Cananéia (SP). ...........................................................................................................27 Figura 17 - Resultados da filtragem levando em consideração a amplitude (cm) e o tempo (dias) para um intervalo de um ano (Abril de 2009 a Abril de 2010) entre os dados do programa GLOSS e os resultados do modelo HYCOM para a estação de Fortaleza (CE). ...........................................................................................................27 Figura 18 - Resultados da filtragem levando em consideração a amplitude (cm) e o tempo (dias) para um intervalo de dois anos (Janeiro de 2004 a Dezembro de 2005) entre os dados do programa GLOSS e os resultados do modelo HYCOM para a estação de Ilha Fiscal (RJ)..........................................................................................28 Figura 19 - Resultados da filtragem levando em consideração a amplitude (cm) e o tempo (dias) para um intervalo de dois anos (Janeiro de 2004 a Dezembro de 2005) entre os dados do programa GLOSS e os resultados do modelo HYCOM para a estação de Imbituba (SC). ..........................................................................................28 Figura 20 - Resultados da filtragem levando em consideração a amplitude (cm) e o tempo (dias) para um intervalo de dois anos (Janeiro de 2004 a Dezembro de 2005) entre os dados do programa GLOSS e os resultados do modelo HYCOM para a estação de Macaé (RJ)...............................................................................................29 Figura 21 - Resultados da filtragem levando em consideração a amplitude (cm) e o tempo (dias) para um intervalo de um ano (Janeiro de 2004 a Dezembro de 2004) entre os dados do programa GLOSS e os resultados do modelo HYCOM para a estação de Ilha Fiscal (RJ)..........................................................................................29 Figura 22 - Coeficiente de coerência (linha azul) a partir da análise espectral cruzada entre as séries de elevação do modelo e das observações GLOSS de Cananéia (SP). A linha verde indica o nível de confiabilidade de 99%.................................................30 Figura 23 - Coeficiente de coerência (linha azul) a partir da análise espectral cruzada entre as séries de elevação do modelo e das observações GLOSS de Fortaleza (CE). A linha verde indica o nível de confiabilidade de 99%.................................................30 Figura 24 - Coeficiente de coerência (linha azul) a partir da análise espectral cruzada entre as séries de elevação do modelo e das observações GLOSS de Ilha Fiscal (RJ). A linha verde indica o nível de confiabilidade de 99%.................................................31 Figura 25 - Coeficiente de coerência (linha azul) a partir da análise espectral cruzada entre as séries de elevação do modelo e das observações GLOSS de Imbituba (SC). A linha verde indica o nível de confiabilidade de 99%. ...................................................31 Figura 26 - Coeficiente de coerência (linha azul) a partir da análise espectral cruzada entre as séries de elevação do modelo e das observações GLOSS de Macaé (RJ). A linha verde indica o nível de confiabilidade de 99%. ...................................................32 Figura 27 - Coeficiente de coerência (linha azul) a partir da análise espectral cruzada entre as séries de elevação do modelo e das observações GLOSS de Salvador (BA). A linha verde indica o nível de confiabilidade de 99%.................................................32 Figura 28 - Comparação visual entre a amplitude (cm) em relação ao tempo (dias) do nível médio dos resultados do modelo HYCOM em um intervalo de 10 anos para a sub-região Sul-Sudeste que engloba as estações de Rio Grande (RS), Imbituba (SC), Itajaí (SC), Cananéia (SP), Santos (SP), Angra (RJ), Ilha Fiscal (RJ), Macaé (RJ), Atafona (RJ), Vitória (ES). ..........................................................................................33

Figura 29 - Ampliação da Comparação visual entre a amplitude (cm) em relação ao tempo (dias) do nível médio dos resultados do modelo HYCOM em um intervalo de 10 anos para a sub-região Sul-Sudeste que engloba as estações de Rio Grande (RS), Imbituba (SC), Itajaí (SC), Cananéia (SP), Santos (SP), Angra (RJ), Ilha Fiscal (RJ), Macaé (RJ), Atafona (RJ), Vitória (ES). ......................................................................33 Figura 30 - Comparação visual entre a amplitude (cm) em relação ao tempo (dias) do nível médio dos resultados do modelo HYCOM em um intervalo de 10 anos para a sub-região Nordeste que engloba as estações de Ilhéus (BA), Salvador (BA), Aracajú (SE), Recife (PE), Natal (RN)......................................................................................34 Figura 31 – Ampliação da Comparação visual entre a amplitude (cm) em relação ao tempo (dias) do nível médio dos resultados do modelo HYCOM em um intervalo de 10 anos para a sub-região Nordeste que engloba as estações de Ilhéus (BA), Salvador (BA), Aracajú (SE), Recife (PE), Natal (RN)................................................................34 Figura 32 - Comparação visual entre a amplitude (cm) em relação ao tempo (dias) do nível médio dos resultados do modelo HYCOM em um intervalo de 10 anos para a sub-região Nordeste-Norte que engloba as estações de Fortaleza (CE), São Luis (MA), Belém (PA), Macapá (AP). ................................................................................35 Figura 33 – Ampliação da Comparação visual entre a amplitude (cm) em relação ao tempo (dias) do nível médio dos resultados do modelo HYCOM em um intervalo de 10 anos para a sub-região Nordeste-Norte que engloba as estações de Fortaleza (CE), São Luis (MA), Belém (PA), Macapá (AP). .................................................................35 Figura 34 - Análise espectral em relação à energia em ciclos por dia (m²/cpd) e o período (dias) para as estações que compões a sub-região Sul-Sudeste, Rio Grande (RS), Imbituba (SC), Itajaí (SC), Cananéia (SP), Santos (SP), Angra dos Reis (RJ), Ilha Fiscal (RJ), Macaé (RJ), Atafona (RJ) e Vitória (ES)...................................................36 Figura 35 - Análise espectral em relação à energia em ciclos por dia (m²/cpd) e o período (dias) para as estações que compões a sub-região Nordeste, Ilhéus (BA), Salvador (BA), Aracajú (SE), Recife (PE), Natal (RN).................................................36 Figura 36 - No primeiro gráfico, frequências absolutas por amplitudes (cm). Segundo gráfico, frequências relativas (%) pelo intervalo das amplitudes (cm) do primeiro gráfico. No terceiro gráfico, risco (%) em relação ao intervalo de amplitudes (cm) do primeiro e segundo gráficos em relação à estação de Rio Grande (RS).....................37 Figura 37 – Análise espectral em relação à energia em ciclos por dia (m²/cpd) e o período (dias) para as estações que compões a sub-região Nordeste-Norte, Fortaleza (CE), São Luis (MA), Belém (PA), Macapá (AP). ........................................................37 Figura 38 - No primeiro gráfico, frequências absolutas por amplitudes (cm). Segundo gráfico, frequências relativas (%) pelo intervalo das amplitudes (cm) do primeiro gráfico. No terceiro gráfico, risco (%) em relação ao intervalo de amplitudes (cm) do primeiro e segundo gráficos em relação à estação de Itajaí (SC). ..............................38 Figura 39 - No primeiro gráfico, frequências absolutas por amplitudes (cm). Segundo gráfico, frequências relativas (%) pelo intervalo das amplitudes (cm) do primeiro gráfico. No terceiro gráfico, risco (%) em relação ao intervalo de amplitudes (cm) do primeiro e segundo gráficos em relação à estação de Imbiuba (SC). ........................38 Figura 40 - No primeiro gráfico, frequências absolutas por amplitudes (cm). Segundo gráfico, frequências relativas (%) pelo intervalo das amplitudes (cm) do primeiro gráfico. No terceiro gráfico, risco (%) em relação ao intervalo de amplitudes (cm) do primeiro e segundo gráficos em relação à estação de Santos (SP). ...........................39 Figura 41 - No primeiro gráfico, frequências absolutas por amplitudes (cm). Segundo gráfico, frequências relativas (%) pelo intervalo das amplitudes (cm) do primeiro gráfico. No terceiro gráfico, risco (%) em relação ao intervalo de amplitudes (cm) do primeiro e segundo gráficos em relação à estação de Cananéia (SP). .......................39 Figura 42 - No primeiro gráfico, frequências absolutas por amplitudes (cm). Segundo gráfico, frequências relativas (%) pelo intervalo das amplitudes (cm) do primeiro gráfico. No terceiro gráfico, risco (%) em relação ao intervalo de amplitudes (cm) do primeiro e segundo gráficos em relação à estação de Ilha Fiscal (RJ)........................40 Figura 43 - No primeiro gráfico, frequências absolutas por amplitudes (cm). Segundo gráfico, frequências relativas (%) pelo intervalo das amplitudes (cm) do primeiro gráfico. No terceiro gráfico, risco (%) em relação ao intervalo de amplitudes (cm) do primeiro e segundo gráficos em relação à estação de Angra (RJ). .............................40 Figura 44 - No primeiro gráfico, frequências absolutas por amplitudes (cm). Segundo gráfico, frequências relativas (%) pelo intervalo das amplitudes (cm) do primeiro gráfico. No terceiro gráfico, risco (%) em relação ao intervalo de amplitudes (cm) do primeiro e segundo gráficos em relação à estação de Macaé (RJ).............................41 Figura 45 - No primeiro gráfico, frequências absolutas por amplitudes (cm). Segundo gráfico, frequências relativas (%) pelo intervalo das amplitudes (cm) do primeiro gráfico. No terceiro gráfico, risco (%) em relação ao intervalo de amplitudes (cm) do primeiro e segundo gráficos em relação à estação de Atafona (RJ). ..........................41 Figura 46 - No primeiro gráfico, frequências absolutas por amplitudes (cm). Segundo gráfico, frequências relativas (%) pelo intervalo das amplitudes (cm) do primeiro gráfico. No terceiro gráfico, risco (%) em relação ao intervalo de amplitudes (cm) do primeiro e segundo gráficos em relação à estação de ILhéus (BA).............................42 Figura 47 - No primeiro gráfico, frequências absolutas por amplitudes (cm). Segundo gráfico, frequências relativas (%) pelo intervalo das amplitudes (cm) do primeiro gráfico. No terceiro gráfico, risco (%) em relação ao intervalo de amplitudes (cm) do primeiro e segundo gráficos em relação à estação de Vitória (ES). ............................42 Figura 48 - No primeiro gráfico, frequências absolutas por amplitudes (cm). Segundo gráfico, frequências relativas (%) pelo intervalo das amplitudes (cm) do primeiro gráfico. No terceiro gráfico, risco (%) em relação ao intervalo de amplitudes (cm) do primeiro e segundo gráficos em relação à estação de Aracajú (SE). ..........................43 Figura 49 - No primeiro gráfico, frequências absolutas por amplitudes (cm). Segundo gráfico, frequências relativas (%) pelo intervalo das amplitudes (cm) do primeiro gráfico. No terceiro gráfico, risco (%) em relação ao intervalo de amplitudes (cm) do primeiro e segundo gráficos em relação à estação de Salvador (BA). ........................43 Figura 50 - No primeiro gráfico, frequências absolutas por amplitudes (cm). Segundo gráfico, frequências relativas (%) pelo intervalo das amplitudes (cm) do primeiro gráfico. No terceiro gráfico, risco (%) em relação ao intervalo de amplitudes (cm) do primeiro e segundo gráficos em relação à estação de Natal (RN)...............................44 Figura 51 - No primeiro gráfico, frequências absolutas por amplitudes (cm). Segundo gráfico, frequências relativas (%) pelo intervalo das amplitudes (cm) do primeiro gráfico. No terceiro gráfico, risco (%) em relação ao intervalo de amplitudes (cm) do primeiro e segundo gráficos em relação à estação de Recife (PE). ............................44 Figura 52 - No primeiro gráfico, frequências absolutas por amplitudes (cm). Segundo gráfico, frequências relativas (%) pelo intervalo das amplitudes (cm) do primeiro gráfico. No terceiro gráfico, risco (%) em relação ao intervalo de amplitudes (cm) do primeiro e segundo gráficos em relação à estação de São Luis (MA).........................45 Figura 53 - No primeiro gráfico, frequências absolutas por amplitudes (cm). Segundo gráfico, frequências relativas (%) pelo intervalo das amplitudes (cm) do primeiro gráfico. No terceiro gráfico, risco (%) em relação ao intervalo de amplitudes (cm) do primeiro e segundo gráficos em relação à estação de Fortaleza (CE). .......................45 Figura 54 - No primeiro gráfico, frequências absolutas por amplitudes (cm). Segundo gráfico, frequências relativas (%) pelo intervalo das amplitudes (cm) do primeiro

gráfico. No terceiro gráfico, risco (%) em relação ao intervalo de amplitudes (cm) do primeiro e segundo gráficos em relação à estação de Macapá (AP)...........................46 Figura 55 - No primeiro gráfico, frequências absolutas por amplitudes (cm). Segundo gráfico, frequências relativas (%) pelo intervalo das amplitudes (cm) do primeiro gráfico. No terceiro gráfico, risco (%) em relação ao intervalo de amplitudes (cm) do primeiro e segundo gráficos em relação à estação de Belém (PA))............................46

# **SUMÁRIO DE TABELAS**

Tabela 1 - Escala temporal das principais perturbações encontradas em registros de nível do mar e eventuais consequências (NEVES e MUEHE, 2008).............................2 Tabela 2 - Pontos Selecionados Distribuídos ao Longo da Costa Brasileira .................5 Tabela 3 - Coeficiente de Correlação da Análise Espectral dos resultados do modelo HYCOM e do programa GLOSS em cada uma das estações maregráficas................11

## <span id="page-14-0"></span>**1 INTRODUÇÃO**

O litoral do Brasil se estende da região equatorial do Hemisfério Norte às latitudes subtropicais do Hemisfério Sul, ao longo de mais ou menos oito mil quilômetros, banhados pelo Oceano Atlântico. A identificação das causas da erosão costeira que antes eram um exercício especulativo devido à inexistência e dificuldade de acesso aos dados de monitoramento ambiental, incluindo o comportamento do nível médio do mar (Neves e Muehe 2008), agora é muito mais visada, com uma série de trabalhos com tais temas como "Variabilidade de Longo Termo de Componentes de Maré e do Nível Médio do Mar na Costa Brasileira" (Harari, França e Camargo 2008), "Caracterização de Eventos Extremos do Nível do Mar em Santos e sua Correspondência com as Reanálises do Modelo de NCEP no Sudoeste do Atlântico Sul" (Campos, Camargos e Harari 2009) e "Influência das tensões do vento na variação do nível médio do mar na região de Cananéia (SP)" (Costa 2010).

O comportamento do nível médio do mar (NMM) chama cada vez mais a atenção já que a sua elevação ou seu decréscimo está relacionado a sérios danos em todo o planeta, com alguns efeitos extremos já surgindo e gerando preocupações, como episódios de ressacas, erosão costeira, galgamento das estruturas construídas na orla e "afogamento" das galerias de águas pluviais (Mandarino e Arueira 2012). Além de sua influência sobre a navegação e a pesca, com a dificuldade de atracação das embarcações em portos e marinas.

O principal fator de alteração do NMM e foco deste trabalho é a ação dos ventos e a sua relação com a maré meteorológica. Maré meteorológica é um evento não determinístico já que é produto de variações do campo de vento, não podendo assim ser perfeitamente determinada em um longo prazo.

Para melhor entendermos a relação entre a variação do campo de ventos e a maré meteorológica, deve-se estudar o fenômeno físico. Os ventos e as condições meteorológicas atuam sobre o oceano provocando mudanças no nível médio do mar. Reduções na pressão atmosférica produzem elevação do nível do mar, por um efeito conhecido como barômetro invertido. Além disso, as tensões tangenciais do vento sobre o mar provocam deslocamentos de massa d'água conhecido como Transporte de Ekman. Tal deslocamento pode aproximar ou afastar as massas d'água em relação à costa, dando origem assim as ondas confinadas costeiras e as ondas de plataforma, que são ondas de baixa frequência que se propagam ao longo de margens continentais com a costa à sua direita no hemisfério Norte e à sua esquerda no hemisfério Sul, com períodos que variam desde alguns dias até semanas (Reis 2013).

Por se tratar de um fenômeno muito comum na costa brasileira, o seu conhecimento é muito importante, com uma maior importância a cada ano sendo dada às observações do nível do mar no Brasil. Medições de nível d'água do mar têm sido feitas pela Marinha, pelo Instituto de Pesquisas Hidroviárias (INPH), pelo Instituto Oceanográfico de Universidade de São Paulo (IOUSP), pelo Instituto Brasileiro de Geografia e Estatística (IBGE).

A escala climática, a variação de temperatura, escala sazonal, e a pluviosidade, como no caso do Amazonas, também influenciam no NMM. A elevação da temperatura média do planeta tem consequência direta e indireta no aumento do NMM. Diretamente, devido à expansão térmica nas camadas superficiais dos oceanos e indiretamente, como fruto do derretimento das geleiras continentais que aumentam a massa de água. Atualmente, as possíveis consequências do aumento do nível médio do mar já são visíveis, prejuízos que abrangem a ocupação territorial costeira, com inundações de vilas e cidades, extinção de espécies da fauna marinha que vivem em manguezais e no clima, com a presença mais frequente de fenômenos devastadores, como furacões e tempestades tropicais. Segundo o relatório do *International Panel of Climate Change* (IPCC) de 2001, as previsões são alarmantes, antevê-se uma elevação média de no mínimo 48 centímetros até o fim deste século.

A escala temporal das principais perturbações do NMM pode ser visto na Tabela 1:

*Tabela 1 - Escala temporal das principais perturbações encontradas em registros de nível do mar e eventuais consequências (NEVES e MUEHE, 2008).*

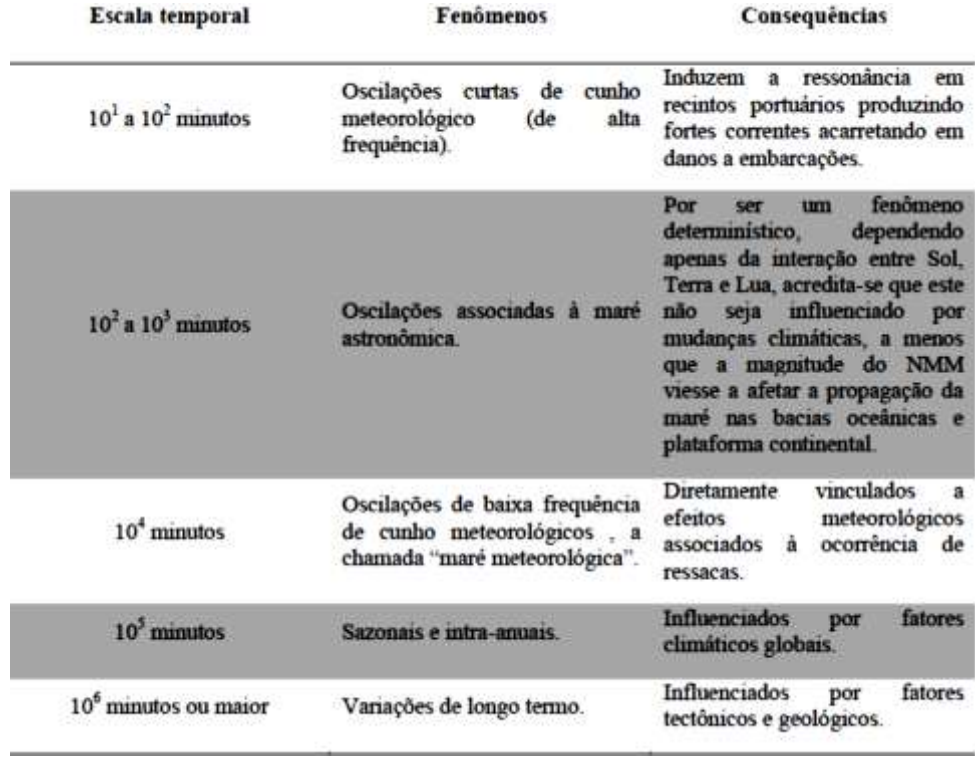

No Brasil, o porto de Suape é o único exemplo de porto que considerou em seu projeto de expansão do cais e pátios, no inicio da década de 90, uma sobreelevação de 25 cm do nível relativo do mar. A deficiência de dados é um dos motivos que contribuem para este cenário, desta forma a descrição do NMM em toda a costa brasileira será um excelente facilitador para avaliar eventos extremos que poderão influenciar a construção e tempo de vida de projetos de engenharia costeiros.

O objetivo geral deste trabalho é estudar a variabilidade do nível médio do mar (NMM) ao longo da costa brasileira.

Os objetivos específicos são:

- 1. Avaliar a possibilidade de utilização de um modelo numérico de circulação oceânica para a geração de séries longas, escala de  $10<sup>4</sup>$  minutos, de elevação do nível do mar na costa brasileira, com fins de estudos de projetos de engenharia;
- 2. Caracterizar o padrão de variação do NMM ao longo da costa brasileira;
- 3. Realizar uma análise de risco das amplitudes e período de retorno das mesmas em um dado período de tempo, escala de 10<sup>4</sup> minutos;

Deste modo foram utilizadas análises visuais e harmônicas para validação das séries modelo, filtros passa-baixa para a obtenção dos resultados de amplitude do NMM nos pontos ao longo da costa brasileira, análise espectral para caracterização do comportamento do NMM e o cálculo da probabilidade dos riscos para determinados períodos de retorno de amplitudes do NMM.

## <span id="page-17-0"></span>**2 METODOLOGIA**

A fim de se analisar a variação do nível médio do mar ao longo da costa brasileira foram empregadas simulações realizadas pelo grupo de pesquisa REMO (Rede de Modelagem e Observação Oceanográfica) utilizando como modelo o HYCOM (Hybrid Coordinate Ocean Model). A configuração consiste em um modelo em alta resolução (1/12 de grau, que resolve a mesoescala) da região denominada de Metarea V (latitudes de 7ºN a 35º50'S e longitudes desde 20ºW até a costa brasileira), aninhado em um modelo de média-resolução (1/4 de grau, que resolve apenas parcialmente a mesoescala) do oceano Atlântico. Estas simulações têm como objetivo a geração de um set-up básico para implementação de técnicas de assimilação visando a previsão oceânica, o desenvolvimento de bases hidrodinâmicas para estudos ambientais e a geração de condições de contorno para domínios regionais com maior resolução. A simulação em 1/4 de grau simulou de forma realista a circulação de larga escala do Atlântico Sul e Equatorial, tanto a componente eólica quanto a termohalina, a simulação em alta resolução foi capaz de introduzir também de forma realista a mesoescala, em particular aquela associada à dinâmica das correntes de contorno oeste, e de capturar a variabilidade da porção superior do oceano e da plataforma continental associada à forçante atmosférica em escala sinótica (Gabioux, Costa, Souza, Oliveira e Paiva 2013). No modelo não são considerados aportes fluviais e não foi feito nenhum tipo de calibração.

Uma premissa essencial em qualquer análise é a qualidade dos dados a serem processados. Dados ruins levam a resultados no mínimo questionáveis. Uma boa base de dados é um bom começo para qualquer trabalho (Kalil 1999).

Foram analisados os resultados referentes aos anos compreendidos entre 2000 e 2009, para diversos pontos distribuídos ao longo da costa brasileira. Os pontos foram escolhidos de forma que se faça uma varredura de toda costa brasileira, para que se possa entender perfeitamente a variabilidade do NMM entre cada uma das regiões. Estes pontos foram fornecidos em séries horárias, começando no dia primeiro de Janeiro de 2000 e indo até o dia trinta e um de Dezembro de 2009.

Na figura 1, que consta no apêndice A, pode-se ver a disposição das estações da tabela 2 ao longo da costa brasileira.

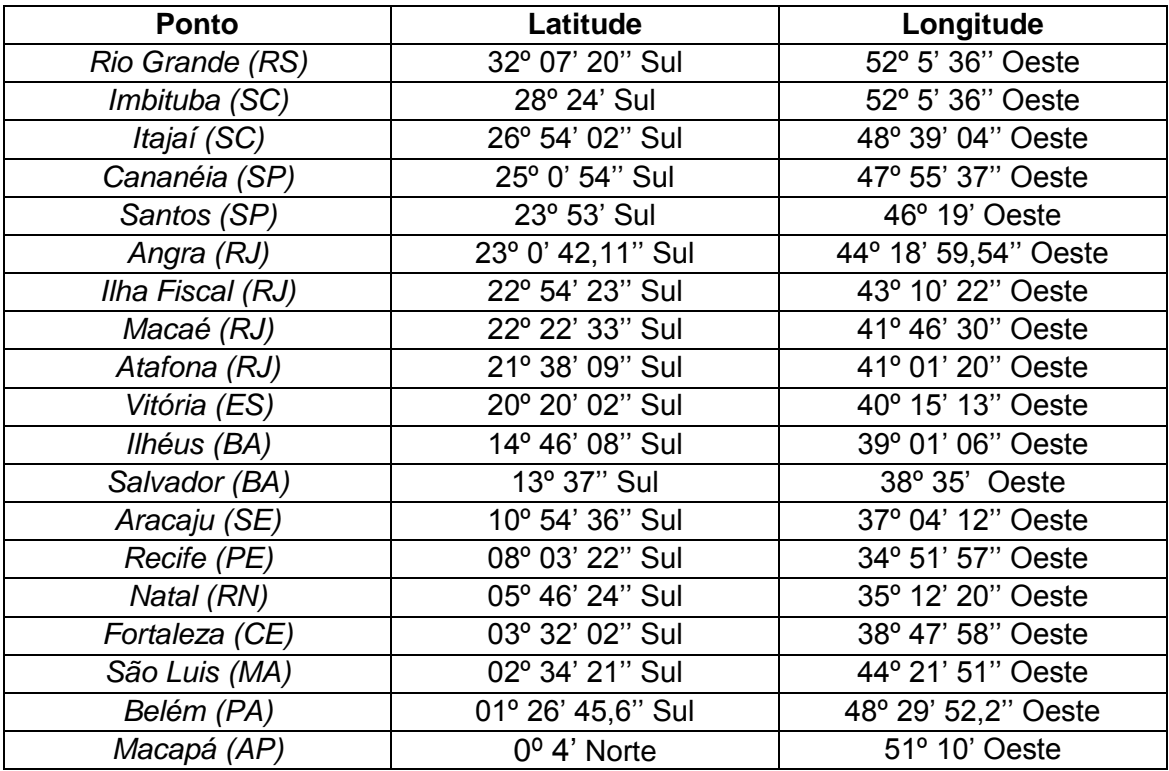

*Tabela 2 - Pontos Selecionados Distribuídos ao Longo da Costa Brasileira*

Para validar os resultados do modelo HYCOM, foram definidos pontos onde se tem dados horários sobre a elevação do nível do mar medidos ao longo dos anos. Esses dados horários foram obtidos através de marégrafos situados ao longo da costa brasileira, os quais fazem parte do sistema do site do programa GLOSS (Global Sea Level Observing System). Os dados coletados são de regiões abrigadas, como baías, já os pontos do modelo são próximos de estações de coleta, assim o modelo não representa o detalhe de baías e reentrâncias costeiras, mais um motivo para a validação do mesmo.

As estações escolhidas foram aquelas que apresentam a maior continuidade temporal nos dados e períodos mais longos de medição dentre os dados do GLOSS. Foram as estações de Salvador, Macaé, Ilha Fiscal, Cananéia, Imbituba e Fortaleza. Essas estações se concentram na região sul, sudeste e nordeste da costa. Os dados são séries horárias datadas de primeiro de Janeiro de 2004 até o dia trinta e um de Dezembro de 2006.

Em um primeiro momento, a comparação do modelo se deu por uma análise visual entre as amplitudes ao longo do tempo dos resultados do HYCOM e do GLOSS. Após esta etapa e visando uma validação mais confiável, foi feita uma Análise Harmônica para as duas séries. Na análise harmônica foram levadas em consideração as oito principais constantes harmônicas (M2, S2, N2, K2, O1, P1, K1, Q1) e foram avaliadas as amplitudes e as fases de cada uma delas. O método utilizado para a análise harmônica foi através do *T\_Tide (Pawlowicz, Beardsley e Lentz* 2010).

Após a comparação visual e a análise harmônica, as séries foram submetidas a uma filtragem. Existem diversos tipos de filtros digitais para o tratamento de séries temporais, dentre eles os filtros passa-alta ou passa-baixa, para remover ruídos de baixa ou alta frequência e os filtros passa-banda, para manter os sinais em somente uma ou mais bandas de espectro. O cálculo do nível médio do mar realiza-se aplicando filtros passa-baixa ou passa-banda, na intenção de se eliminar as componentes astronômicas, principalmente as diurnas, semidiurnas e de frequências mais elevadas e a componente inercial ou de Coriolis (Kalil 1999).

Neste trabalho foi utilizado um filtro *butter* passa-baixa com período de corte de 72 horas. Dessa forma foram eliminadas as frequências associadas à maré astronômica, obtendo-se a oscilação em baixa frequência, ou seja, o nível médio do mar.

Depois de filtradas, foi feita a Análise Espectral dos níveis médios do mar das séries. A análise espectral dos dados permite ter uma avaliação da distribuição relativa de energia nas diferentes frequências. Foram verificadas na analise espectral o coeficiente de coerência e o coeficiente de correlação entre as séries das estações de Salvador, Macaé, Ilha Fiscal, Cananéia, Imbituba e Fortaleza, do modelo HYCOM e das estações maregráficas do sistema GLOSS.

Após todas estas análises e se confirmando que os resultados do modelo são compatíveis com a realidade, passa-se ao estudo de caracterização do comportamento do NMM na costa brasileira.

Depois da análise do comportamento do NMM, se fará uma pré-análise de eventos extremos. Essa análise será através de fórmulas probabilísticas para a obtenção do período de retorno ou recorrência que poderão ocorrer relacionadas ao aumento ou redução das amplitudes do NMM. Primeiro, foi feito um histograma das amplitudes dos níveis médios do mar no período de dez anos. Com este gráfico podese ter a quantidade da frequência que esses resultados acontecem e se repetem ao longo dos anos, ou seja, a frequência absoluta de cada uma das amplitudes dos níveis do mar. Depois, calculou-se a frequência relativa, porcentagem desses níveis do mar, para que assim pudesse ter uma fonte para calcular o risco de cada uma delas ocorrer e calcular o tempo de recorrência de cada uma delas.

## <span id="page-20-0"></span>**3 RESULTADOS**

### <span id="page-20-1"></span>**3.1 – ANÁLISE VISUAL**

O primeiro passo da metodologia foi uma comparação visual das séries do modelo HYCOM e do programa GLOSS. As séries que foram analisadas foram àquelas relativas às seis estações onde se encontram os dados coletados ao longo dos anos, ou seja, as estações de Cananéia, Fortaleza, Ilha Fiscal, Imbituba, Macaé e Salvador. A comparação foi feita em relação ao período de 3 anos de dados, ou seja, de 2004 a 2006. A comparação visual foi feita para o intervalo dos dois anos compatíveis entre os resultados do modelo HYCOM e os dados do programa GLOSS, mas para uma melhor visualização dessa comparação, definimos os intervalos para os gráficos de 24dias.

Nas figuras 2, 3, 4, 5, 6 e 7, que constam no apêndice A, seguem as comparações visuais das respectivas amplitudes das estações em função do tempo.

Verificando as comparações de cada uma das estações, pode-se perceber que quando há o domínio da maré astronômica, caso de Salvador, as comparações apresentam comportamentos semelhantes. Quando se dá o domínio da maré meteorológica, caso de Imbituba, o ajuste é relativo, apresentando diferenças. Como as diferenças entre o comportamento dos resultados do modelo HYCOM e dos dados do programa GLOSS não são muito discrepantes, se valida, neste primeiro momento o modelo.

## <span id="page-21-0"></span>**3.2 ANÁLISE HARMÔNICA**

A análise harmônica das séries do modelo e do programa serve para poder dar números para a validação dessas séries, fugindo de apenas compará-las visualmente. A análise harmônica consistiu em uma comparação em que foram levadas em consideração as oito principais constantes harmônicas (M2, S2, N2, K2, O1, P1, Q1, K1), respectivamente nesta ordem.

Foi feita uma análise levando em consideração as amplitudes e as fases relativas à energia para cada uma das constantes harmônicas em relação a cada uma das seis estações determinadas.

Feita a análise harmônica pode-se perceber que a maioria das estações apresentou resultados compatíveis entre GLOSS e HYCOM, notando certa divergência um pouco mais acentuada nas estações de Cananéia, Fortaleza e Imbituba.

Nas figuras 8, 9, 10, 11, 12 e 13 seguem as análises harmônicas em relação a amplitude e a fase para cada uma das respectivas estações.

Conclui-se que o modelo é capaz de representar o fenômeno de maré astronômica na costa brasileira de uma forma apropriada mesmo não tendo sido feito nenhuma calibração no mesmo, já que os objetivos da simulação eram outros. Outro motivo que pode influenciar esta comparação é que os dados coletados são de regiões abrigadas como baías, já os pontos do modelo são mais próximos de estações de coleta, assim o modelo não representa o detalhe de baías e reentrâncias costeiras.

#### <span id="page-22-0"></span>**3.3 – FILTRAGEM**

Após as análises visuais e harmônicas terem fornecido uma boa dimensão da validade do modelo agora se deve filtrar as séries para que se possam obter as ondas de baixa frequência, ou seja, as que representam o nível médio do mar, que é o objetivo deste trabalho.

Marés e movimentos inerciais se apresentam neste caso como "ruído de alta frequência" em medidores de correntes e marégrafos. Como o interesse é o estudo da variabilidade de fenômenos de longo período (baixa frequência), tais como as oscilações do NMM e sua resposta à influência das forçantes meteorológicas, para tanto, faz-se necessária à atenuação de componentes de curto período (alta frequência), tais como as das marés diurnas, semidiurnas, tornando possível a análise de níveis médios mensais, sazonais e anuais, os quais fornecem indicações sobre variações hidrodinâmicas sazonais e tendências de longo período. Para avaliar a correlação entre as componentes atmosféricas de tensão de vento e o nível do mar, é necessário avaliar as perturbações de períodos superiores a três dias, sendo estas os principais agentes causadores de variação do NMM.

Para a filtragem destas séries, foi utilizado um filtro *butter* passa-baixa com frequência de corte referente a um período de 72 horas, ou seja, três dias. Foram definidos intervalos de tempo para a filtragem variando de um ano até dois anos de acordo com cada uma das estações. O filtro passa-baixa permite a passagem de baixas frequências sem dificuldades e reduz a amplitude das frequências maiores que a frequência de corte. A quantidade de atenuação para cada frequência varia de filtro para filtro. O filtro do tipo passa baixa serve para atenuar as componentes astronômica e inercial, preservando os sinais de baixa frequência (períodos superiores a três dias).

As figuras 14 e 15 representam a função resposta da filtragem entre os dados do programa GLOSS e os resultados do modelo HYCOM, como o filtro utilizado é o mesmo para todas as estações, as funções respostas também serão as mesmas. Como o período de corte foi de 72 horas, ou seja, aproximadamente  $10^{-2}$  ciclos por hora (cph), percebe-se pelas figuras o valor onde se dá o corte.

Nas figuras 16, 17, 18, 19, 20 e 21 seguem os resultados da filtragem comparando os dados do programa GLOSS e os resultados do modelo HYCOM para as de Cananéia, Fortaleza, Ilha Fiscal, Imbituba, Macaé e Salvador:

A partir das figuras de 16 a 21, conclui-se que as estações que se localizam na região sul-sudeste, Cananéia, Ilha Fiscal, Imbituba e Macaé, apresentam uma boa relação de confiabilidade entre a filtragem dos dados do programa GLOSS e os resultados do modelo HYCOM. Apresentam uma variação do NMM entre -50 a 50 centímetros de amplitude.

A estação de Salvador também apresentou uma boa confiabilidade entre os dados do programa GLOSS e os resultados do modelo HYCOM, tendo uma variação do NMM entre -15 e 25 centímetros de amplitude.

Já a estação de Fortaleza apresentou alguns desvios na filtragem entre os dados do programa GLOSS e os resultados do modelo HYCOM. Esses desvios podem ser em relação ao que já foi colocado anteriormente, a não calibração do modelo, os dados do programa terem sido coletados em regiões abrigadas diferente dos do modelo que são próximos das estações de coleta ou até da escolha do intervalo das datas que foram utilizadas para a filtragem, já que em alguns intervalos dos dados do programa apresentavam espaços com falta de dados. A variação do NMM desta estação ficou entre -10 e 10 centímetros de amplitude, indo de acordo com o domínio da maré astronômica nessa região.

## <span id="page-24-0"></span>**3.4 – ANÁLISE ESPECTRAL**

Feita a filtragem das séries e a obtenção das ondas de baixa frequência, deve-se agora realizar a análise espectral das mesmas já que análise espectral tem como objetivo caracterizar a informação contida no sinal no domínio da frequência, ou seja, extrair a contribuição de cada componente na variância do sinal em função da banda de frequência.

Deve-se ter em mente também que para se aumentar a confiança estatística fazse uma suavização do espectro a partir de uma média móvel. A suavização a partir da modificação da média móvel faz com que se perca representatividade nas frequências, mas se ganha mais confiança estatística na representatividade dos picos de frequência, já que a alta variância traz uma baixa confiança estatística.

Os parâmetros de análise para julgar se os resultados do modelo HYCOM com os dados do programa GLOSS são compatíveis, foram os coeficientes de coerência e o coeficiente de correlação entre os dois.

O coeficiente de correlação entre os resultados do modelo HYCOM e os dados do programa GLOSS para as respectivas estações maregráficas, Cananéia, Fortaleza, Ilha Fiscal, Imbituba, Macaé e Salvador podem ser visualizadas na tabela 3. Ressaltando que o máximo valor possível é 1 (um). Analisando a tabela 3, percebe-se que as estações maregráficas de Cananéia e Imbituba apresentam valores de coeficiente de correlação superiores a 0.80. As estações de Ilha Fiscal, Macaé e Salvador apresentam valores superiores a 0.70. A estação de Fortaleza apresentou um coeficiente de correlação negativo de -0.1239, apresentando um valor baixo de coerência. Valores baixos de coerência e que sugerem uma inexistência de correlação linear não excluem definitivamente a possibilidade de existirem relações entre os resultados do modelo HYCOM e dos dados do programa GLOSS.

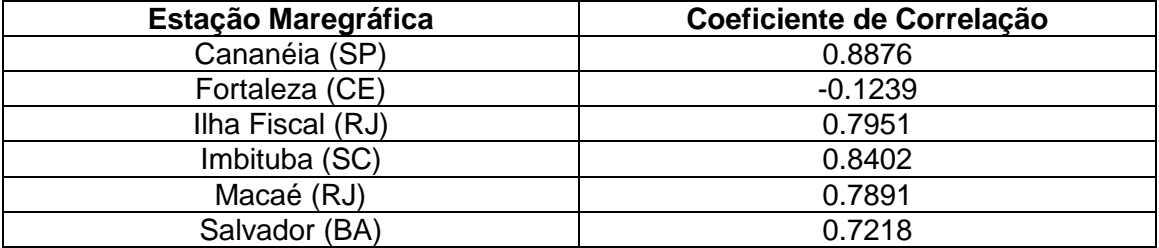

*Tabela 3 - Coeficiente de Correlação da Análise Espectral dos resultados do modelo HYCOM e do programa GLOSS em cada uma das estações maregráficas*

Nas figuras 22, 23, 24, 25, 26 e 27 seguem as análises espectrais cruzadas do nível médio do mar entre os resultados do modelo HYCOM e os dados das séries do programa GLOSS para as respectivas estações maregráficas (Cananéia,Fortaleza, Ilha Fiscal, Imbituba, Macaé e Salvador) em relação ao coeficiente de coerência. Percebeu-se que, devido à sazonalidade, o intervalo de período onde se concentravam os maiores níveis de energia foi em torno de 10 dias, indo de acordo com os dados da tabela 1.

A partir destas análises conclui-se que as estações de Cananéia, Ilha Fiscal, Imbituba, Macaé e Salvador apresentam valores de coeficientes de coerência em relação ao nível de confiabilidade de 99% (noventa e nove por cento) que demonstram uma comparação confiável entre os dados do programa e os resultados do modelo no intervalo de período em que se concentram os maiores índices de energia, 10 dias.

A estação de Fortaleza (Figura 23), como na tabela 3, apresenta valores do coeficiente de coerência abaixo do nível de confiabilidade de 99%, assim não se pode afirmar com grande confiança que os dados do programa e resultados do modelo são 100% (cem por cento) confiáveis. Mas como dito anteriormente, essa defasagem pode ser devido a fatores como a não calibração do modelo ou o caso dos dados coletados serem de regiões abrigadas. Este valor baixo não excluiu definitivamente a possibilidade de existirem relações entre o resultado do modelo e os dados do programa.

Finalizada a etapa de comparações entre os dados do programa GLOSS e os resultados do modelo do HYCOM, conclui-se que o modelo apresenta maior confiabilidade para as regiões sul-sudeste da costa brasileira já que foram usadas mais estações para comparação nesta região.

Já nas regiões leste e norte, foi utilizada apenas uma estação de cada, devido a estas serem as que se possuía um maior volume de dados em um maior intervalo de tempo. Assim, nestas áreas de atuação não se pode ter uma grande confiabilidade do modelo, principalmente na estação de Fortaleza onde foram encontradas algumas diferenças entre os resultados do modelo e os dados do programa principalmente na análise espectral. Mesmo com estas diferenças, deve-se realizar o estudo para gerar uma ideia do comportamento da variabilidade do NMM nestas regiões.

## <span id="page-26-0"></span>**4 ANÁLISE DO COMPORTAMENTO DO NÍVEL MÉDIO DO MAR NA COSTA BRASILEIRA**

Depois de feitas as devidas análises e constatada a viabilidade do modelo, podese agora utilizá-lo com a finalidade de estudo do comportamento do nível médio do mar na costa brasileira para os dezenove pontos listados, ao longo de dez anos, começando em primeiro de Janeiro de 2000 e indo até trinta e um de Dezembro de 2009.

Analisando os dados do modelo, percebe-se que o nível médio do mar apresenta três comportamentos distintos se comparados a sua amplitude. Os pontos que vão do Rio Grande (RS) até Vitória (ES) apresentam maiores similaridades, assim como os pontos que vão de Ilhéus (BA) até Natal (RN) e os pontos que vão de Fortaleza (CE) ate Macapá (AP). Logo, pode-se subdividir a costa brasileira em três sub-regiões, que seriam da costa Sul-Sudeste, Nordeste e Nordeste-Norte.

Na figura 28, 30 e 32, pode se verificar o comportamento das três sub-regiões, para uma melhor visualização deste comportamento. Na figura 29, 31 e 33, foi feita uma ampliação do gráfico em um intervalo menor para que se verifique o comportamento similar mais facilmente das estações.

Para demonstrar as particularidades de cada uma das regiões deve-se fazer uma análise espectral das diferentes regiões para que se possa ter uma base melhor do comportamento da propagação da energia para as diferentes estações de cada uma das sub-regiões, os resultados desta análise podem ser vistos nas figuras 34, 35 e 36.

Nas figuras 34, 35 e 36, nota-se que os maiores índices de energia se dão a partir do período de 100 dias. Na figura 34, que representa a sub-região Sul-Sudeste percebe-se que a partir do intervalo de período de 100 dias as energias chegam a valores próximos de 2,5 x 10<sup>4</sup> m<sup>2</sup>/ciclos por dia. Evidenciando uma maior concentração de energia nesta sub-região.

Na figura 35, que representa a sub-região Nordeste, nota-se que os índices de energia a partir do intervalo de período de 100 dias apresentam uma queda. Os índices nesta sub-região chegam a valores próximos de 8000 m²/ciclos por dia.

Na figura 36, evidenciam-se que os índices de energia tem um alto e rápida acentuação, da escala de 3 x 10<sup>4</sup> na estação de São Luís, mas depois retornam a valores mais baixos na sequência das estações, representando assim o comportamento da sub-região Nordeste-Norte.

A partir das análises espectrais dos resultados do modelo HYCOM para as dezenove estações ao longo da costa brasileira, conclui-se que pode ser proposta uma divisão, em relação à variabilidade das energias (m²/cpd) e ao comportamento da variabilidade do NMM, em três sub-regiões que apresentam comportamentos mais parecidos. Essas três sub-regiões seriam a Sul-Sudeste, indo da estação do Rio Grande (RS) até a estação de Vitória, a Nordeste, indo da estação de Ilhéus (BA) até a estação de Natal (RN), e a Nordeste-Norte, da estação de Fortaleza (CE) até a estação de Macapá (AP).

## <span id="page-27-0"></span>**5 ANÁLISE ESTATÍSTICA DE RISCO**

Após identificar o comportamento da maré ao longo da costa brasileira e dividi-lo em potenciais três sub-regiões, se estudará como essa alteração do nível médio do mar poderá afetar as regiões costeiras e todos os processos que se desenvolvem por ali. Na teoria estatística, dados extremos são máximos ou mínimos de uma amostragem independente de dados.

Visando uma futura análise de extremos, decidiu-se por executar um cálculo preliminar de riscos, através de uma distribuição estatística, levando em consideração o período de retorno ou recorrência. Período de retorno é o intervalo de tempo estimado de ocorrência de um determinado evento, é definido como o inverso da probabilidade de um evento ser igualado ou ultrapassado. Este parâmetro estatístico tem grande utilidade para analises de risco e dimensionamento de obras de engenharia, com o objetivo de minimizar os efeitos prejudiciais de certo fenômeno natural. Exemplificando, se um evento hidrológico, como uma cheia, é igualado ou excedido em média a cada 100 anos, terá um período de retorno de 100 anos. Isso não caracteriza que este evento ocorrerá regularmente a cada 100 anos, podendo ocorrer várias vezes ou até não ocorrer. Em outras palavras, diz-se que esta cheia tem 1% de probabilidade de ser igualada ou excedida em qualquer ano.

Obras que devam durar vários anos, como portos e outros projetos de engenharia, expõe-se todo ano a um risco igual à probabilidade de ocorrência. O risco de a obra falhar uma ou mais vezes ao longo da sua vida útil pode ser deduzido dos conceitos fundamentais da teoria das probabilidades.

Para esse estudo, obtiveram-se as frequências absolutas de ocorrência das amplitudes do nível médio em forma de histograma. O histograma é a representação gráfica de um conjunto de dados previamente tabulado e dividido em classes uniformes. Depois de obtidos as frequências absolutas, calcula-se a porcentagem de cada um dessas amplitudes ocorrer, ou seja, a frequência relativa.

Com posse dos dados de frequência relativa, pode-se agora calcular o risco de ocorrência dessas amplitudes em um determinado espaço de tempo. A forma probabilística utilizada para a obtenção dos valores de risco foi a descrita abaixo, onde R representa o risco, Q(z) é a probabilidade para cada "z", frequências relativas, TL é o tempo determinado, que foi definido como um intervalo de 100 anos, que é o valor habitual de vida útil de obras costeiras, como portos. T é o período de retorno.

$$
R = 1 - (1 - Q(z))^{TL} = 1 - \left(1 - \frac{1}{T}\right)^{TL} (Pugh\,2004)
$$

Nas figuras de 37 ate 54, seguem os gráficos referentes às frequências absolutas, relativas (%) e risco (%) dos resultados do modelo HYCOM ao longo dos dez anos para as dezenove estações escolhidas ao longo da costa brasileira.

Com base nos resultados de risco de todos os resultados do modelo HYCOM para as estações escolhidas ao longo da costa brasileira, nota-se que os resultados da análise revelam o que já foi observado pelas outras análises anteriores. Ao longo da costa observa-se o comportamento em relação à variabilidade do NMM de três subregiões diferentes. As amplitudes dos pontos que vão do extremo mais ao sul do Brasil, Rio Grande (RS), até Vitória (ES) variam de 0 até 80 centímetros. Os de Ilhéus (BA) até Natal (RN) sofrem uma queda de amplitude, chegando até 20 centímetros. Depois se dá um aumento novamente da amplitude em São Luis (MA) e mais ao Norte, em Macapá (AP), chegando até 30 centímetros.

As frequências de amplitudes maiores concentram-se na região Sul-Sudeste, caracterizando a região então que mais necessita do estudo do cálculo preliminar de riscos e do período de retorno.

Analisando a figura 42, estação de Rio Grande, e utilizando-a como exemplo notase que para o intervalo de amplitude tanto de 70 a 80 centímetros como o de 80 a 90 centímetros, apresentam probabilidades de risco acima dos 60% e o intervalo de amplitude de 90 a 100 centímetros, menor do que 20%. Utilizando a fórmula para encontrar o período de retorno temos:

$$
R_{70 \sim 80} = 79,5\% = 0,795 = 1 - \left(1 - \frac{1}{T_{70 \sim 80}}\right)^{100}
$$

$$
T_{70 \sim 80} = 63,7 \text{ anos}
$$

$$
R_{80 \sim 90} = 71,8\% = 0,718 = 1 - \left(1 - \frac{1}{T_{80 \sim 90}}\right)^{100}
$$

$$
T_{80 \sim 90} = 79,4 \text{ anos}
$$

$$
R_{90 \sim 100} = 10\% = 0,1 = 1 - \left(1 - \frac{1}{T_{90 \sim 100}}\right)^{100}
$$

$$
T_{90 \sim 100} = 909 \text{ anos}
$$

Logo, os períodos de retorno dos intervalos de 70 a 80 centímetros e de 80 a 90 centímetros de 64 anos e 80 anos, respectivamente. Esses resultados demonstram que essas amplitudes poderão ocorrer se for levada uma vida útil para a obra de 100 anos, assim devem ser levadas em consideração na hora de se projetar alguma obra de engenharia nesta localidade. Para o intervalo de 90 a 100 centímetros, o seu período de retorno é de 909 anos, ou seja, para um projeto de vida útil de 100 anos, esse valor de amplitude não é necessário ser levado em consideração na hora do projeto da obra.

## <span id="page-29-0"></span>**6 CONCLUSÃO**

O objetivo geral deste trabalho era estudar a variabilidade do nível médio do mar ao longo da costa brasileira, avaliando a possibilidade de utilização de um modelo numérico de circulação oceânica para a geração de séries longas de elevação do nível do mar na costa brasileira, com fins de estudo para projetos de engenharia, caracterizar o padrão de variação do NMM ao longo da costa brasileira e fazer uma análise de risco, através de uma distribuição estatística, servindo como um cálculo preliminar visando, no futuro, avaliar extremos.

A avaliação da possibilidade de se usar um modelo foi feito através de comparações entre os resultados do modelo HYCOM e os dados do programa GLOSS, para as estações de Cananéia (SP), Fortaleza (CE), Imbituba (SC), Ilha Fiscal (RJ), Macaé (RJ) e Salvador (BA). Essas avaliações consistiram em uma análise visual, análise harmônica, filtragem e análise de extremos. Pode-se concluir que o modelo HYCOM apresenta grande confiabilidade na região Sul-Sudeste, apresentando resultados satisfatórios para as estações dessa região. Na região Leste, a estação de Salvador (BA) também apresentou resultados satisfatórios, mas por termos utilizados dados do programa GLOSS para apenas uma estação, a sua confiabilidade ainda necessita de maiores estudos com outra estação para termos maior certeza do comportamento desta região. Na região Norte, apresentava-se apenas a estação de Fortaleza que apresentou diferenças tanto na filtragem como na análise espectral. Essas diferenças podem ser devido a não calibração do modelo ou o fato dos dados serem coletados em regiões abrigadas, ao contrario do modelo, que são mais próximos da estação de coleta, não representando o detalhe de baias e reentrâncias costeiras e não incluindo rios, que afetam a elevação do nível do mar devido às épocas de forte chuva, que aumentam os níveis dos rios.

Na caracterização do padrão de variação do NMM, através de analises espectrais notou-se que o comportamento ao longo da costa pode ser dividido, por similaridades entre as estações, em três sub-regiões. Região Sul-Sudeste, indo da estação de Rio Grande (RS) até Vitória (ES), com variações de amplitude na faixa de -50 a 100 centímetros. Região Nordeste, da estação de Ilhéus (BA) até Natal (RN), com amplitudes de 30 a 70 centímetros. Região Nordeste-Norte, indo da estação de Fortaleza (CE) até a de Macapá (AP), com variações de amplitude de 20 a 100 centímetros.

Na análise de risco, foram obtidas as frequências absolutas, relativas e os riscos para todas as dezenove regiões. As amplitudes dos pontos que vão do extremo mais ao sul do Brasil, Rio Grande (RS), até Vitória (ES) variam de 0 até 80 centímetros. Os de Ilhéus até Natal (RN) sofrem uma queda de amplitude, chegando até 20 centímetros. Depois se dá um aumento novamente da amplitude de Fortaleza (CE) até o ponto mais ao Norte, Macapá (AP), chegando até 30 centímetros. Assim as estações da região Sul-Sudeste são as que apresentam maiores amplitudes, logo regiões em que a análise de risco do tempo de vida útil de obras é mais necessária.

Visando projetos futuros com base nos dados obtidos neste projeto, seriam proveitosos estudos para avaliar eventos extremos da variabilidade do nível médio do mar ao longo da costa brasileira, para se poder avaliar não só a maré meteorológica sozinha, mas qual seria a amplitude final das ondas quando tivermos os valores adicionados da maré astronômica.

## <span id="page-30-0"></span>**7 REFERÊNCIAS**

- ANGULO, R.J. e GIANNINI, P.C.F. e SUGUIO, K. e PESSENDA, L.C.R., 1999, *Sealevel changes in the last 5500 years in southern Brazil (Laguna–Imbituba region, Santa Catarina State) based on vermetid C ages.* Marine Geology.
- CALLIARI, L.J., GUEDES, R.M.C., PEREIRA, P.S., LÈLIS, R.F., ANTIQUEIRA, J.A. e FIGUEIREDO, S.A., 2010, *Perigos e Riscos Associados a Processos Costeiros no Litoral Sul do Brasil (RS): Uma Síntese .* Braz. J. Aquat. Sci. Technol 14 (1).
- CAMPOS, R.M. e CAMARGO, R. e HARARI, J., 2009, *Caracterização de Eventos Extremos do Nível do Mar em Santos e sua Correspondência com as Reanalises do Modelo do NCEP no Sudoeste do Atlântico Sul.* Revista Brasileira de Meteorologia, v.25, n.2, 175-184, 2010.

COSTA, M.C., 2010, *Influência das Tensões do Vento na Variação do Nível Médio do Mar na Região Costeira de Cananéia (SP): Filtragem Numérica e Análise Espectral.*  Dissertação de Pós-Graduação, UNIFEI, Itajubá, MG, Brasil.

- DIAS, J.A. e TABORBA, R., 1988, *Evolução Recente do Nível Médio do Mar em Portugal.* Anais do Instituto Hidrográfico, Portugal.
- FRANÇA, B.R.L., 2013, *Ondas Confinadas Costeiras na Plataforma Continental Sul-Sudeste do Brasil*. Dissertação de Mestrado, COPPE/UFRJ, Rio de Janeiro, RJ, Brasil.
- GABIOUX, M., COSTA, V.S. da, SOUZA, J.M.A.C. de, OLIVEIRA, B.F. de e PAIVA, A.M., 2013, *Modeling The South Atlantic Ocean from Medium to High-Resolution.* Revista Brasileira de Geofísica. , Volume 31 (2), Brasil.
- HARARI, J. e CAMARGO, R. de , 1994, *Simulação da Propagação das Nove Principais Componentes de Maré na Plataforma Sudeste Brasileira através de Modelo Numérico Hidrodinâmico.* Bolm Inst. Oceanogr. , São Paulo, SP, 42 (1), Brasil.
- HARARI, J. , CAMARGO, R. de e CACCIARI, P.L., 2000, *Resultados da Modelagem Numérica Hidrodinâmica em Simulações Tridimensionais das Correntes de Maré na Baixada Santista.* Revista Brasileira de Recursos Hídricos (RBRH), Volume 5, nº2, Brasil.
- HARARI, J. , FRANÇA, C.A. de S. e CAMARGO, R. de., *Variabilidade de Longo Termo de Componentes de Maré e do Nível do Médio do Mar na Costa Brasileira*.
- KALIL, A.F.D., 1999, *Contribuições ao Estudo do Nível Médio do mar no Estado do Rio de Janeiro*. Dissertação de Mestrado, COPPE/UFRJ, Rio de Janeiro, RJ, Brasil.
- LUZ, R.T. e GUIMARÃES, V.M., 2003, *Dez Anos de Monitoramento do Nível do Mar no IBGE*. III Colóquio Brasileiro de Ciências Geodésicas, Curitiba, PR, Brasil.

MANDARINO, F.C. ARUEIRA, L.R., 2012, *Vulnerabilidade à elevação do nível médio do mar na Região Metropolitana do Rio de Janeiro* Nº 20120702. Secretaria da Casa Civil, Rio de Janeiro, RJ, Brasil.

- MENEZES, D.C., 2007, *Contribuições Metodológicas para a Análise de Flutuações Atmosféricas e Oceanográficas de Baixa Frequência na Costa do Estado do Rio de Janeiro*. Dissertação de Mestrado, COPPE/UFRJ, Rio de Janeiro, RJ, Brasil.
- MESQUITA, A.R., 1997, *Marés, Circulação e Nível do Mar na Costa Sudeste do Brasil*. Documento Preparado para A FUNDESPA (Fundação de Estudos e Pesquisas Aquáticas), IOUSP, São Paulo, SP, Brasil.
- MIYAO, S.Y. e HARARI, J., 1989, *Estudo Preliminar da Maré e das Correntes de Maré na Região Estuarina de Cananéia.* IOUSP, São Paulo, SP, Brasil.
- MUEHE, D., 2011, *Erosão Costeira – Tendência ou Eventos Extremos? O Litoral entre Rio de Janeiro e Cabo Frio, Brasil.* Revista de Gestão Costeira Integrada 11 (3), Brasil.
- MUEHE, D., ROSO, R.H. e SAVI, D.C., 2003, *Avaliação de Método Expedito de Determinação do Nível do Mar como Datum Vertical para Amarração de Perfis de Praia.* Revista Brasileira de Geomorfologia, ano 4, nº1, Brasil.
- NEVES, C.F. e MUEHE, D., 2008, *Vulnerabilidade, impactos e adaptação a mudanças do clima: a zona costeira.* Parcerias Estratégicas, nº27, Brasília, DF, Brasil.

NEVES FILHO, S.C., 1992, *Variação da Maré Meteorológica no Litoral Sudeste do Brasil.* Dissertação de Mestrado, COPPE/UFRJ, Rio de Janeiro, RJ, Brasil.

PUGH, D.T., 1987, *Tides, Surges and Mean Sea-Level – A Handbook for Engineers and Scientists.* Natural Environment Research Council Swindon, UK.

- PUGH, D.T., 2004, *Changing Sea Levels-Effects of Tides, Weather and Climate.* Southampton Oceanography Centre, UK.
- RAMOS, D.A., 1983, *Metodologia para Previsão da Variação de Longo Período do Nível do Mar.* Dissertação de Mestrado, COPPE/UFRJ, Rio de Janeiro, RJ, Brasil.
- SILVA, G.N., 1991, *Variação de Longo Período do Nível Médio do Mar.* Dissertação de Mestrado, COPPE/UFRJ, Rio de Janeiro, RJ, Brasil.
- SIGAIÙQUE, P.J., 2013, *Avaliação Hidro-Sedimentológica no Canal de Itajurú – Lagoa de Araruama–RJ, devido a Sobre-elevação do Nível do Médio do Mar por Mudança Climática.* Dissertação de Mestrado, COPPE/UFRJ, Rio de Janeiro, RJ, Brasil.
- UAISSONE, A.J.R., 2004, *Influência das Forçantes Atmosféricas em Mesoescala sobre o Nível Médio do Mar em Piraraquara.* Dissertação de Mestrado, COPPE/UFRJ, Rio de Janeiro, RJ, Brasil.

# <span id="page-32-0"></span>**8 APÊNDICE A – FIGURAS**

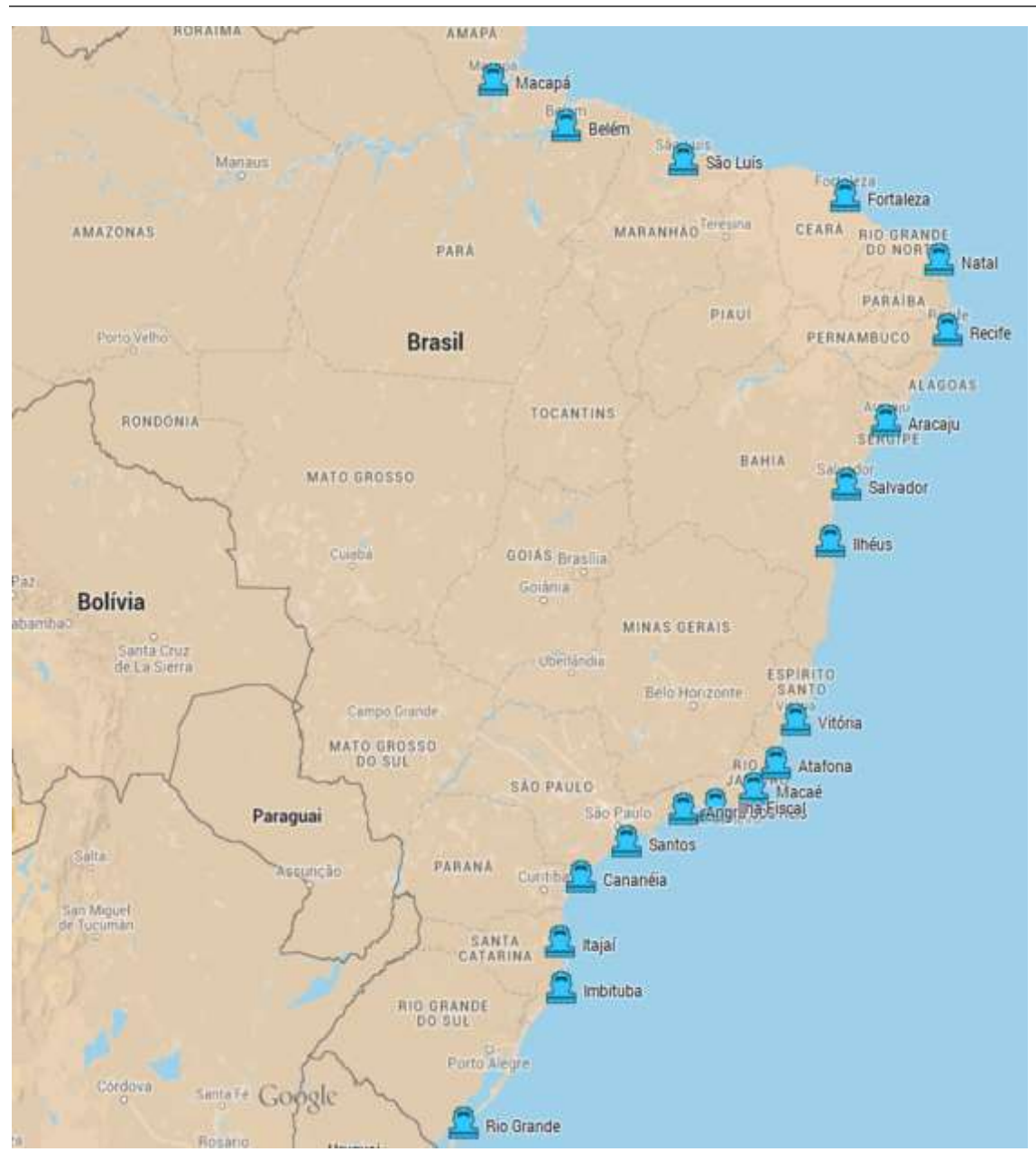

*Figura 1 - Pontos selecionados distribuídos ao longo da costa brasileira (Rio Grande (RS), Imbituba (SC), Itajaí (SC), Cananéia (SP), Santos (SP), Angra dos Reis (RJ), Ilha Fiscal (RJ), Macaé (RJ), Atafona (RJ), Vitória (ES), Ilhéus (BA), Salvador (BA), Aracajú (SE), Recife (PE), Natal (RN), Fortaleza (CE), São Luís (MA), Belém (PA) e Macapá (AP)).*

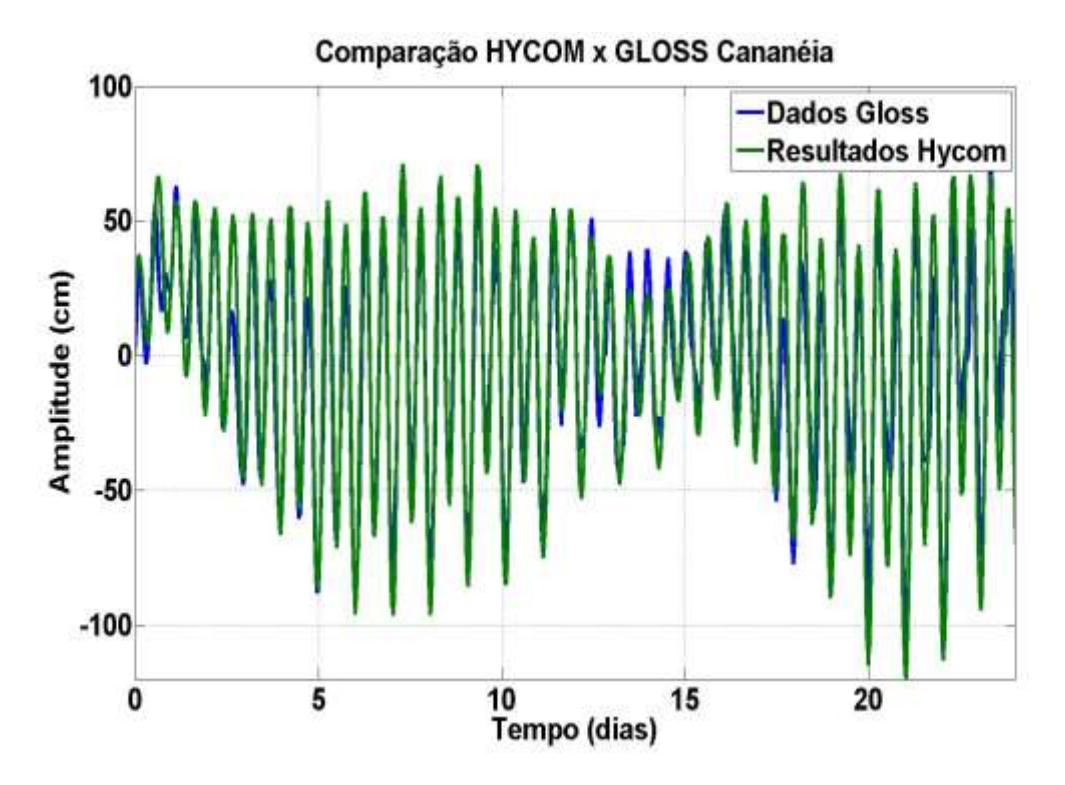

*Figura 2 - Comparação visual entre as amplitudes dos resultados do modelo HYCOM e do programa GLOSS em um intervalo de 24 dias para a estação de Cananéia (SP).*

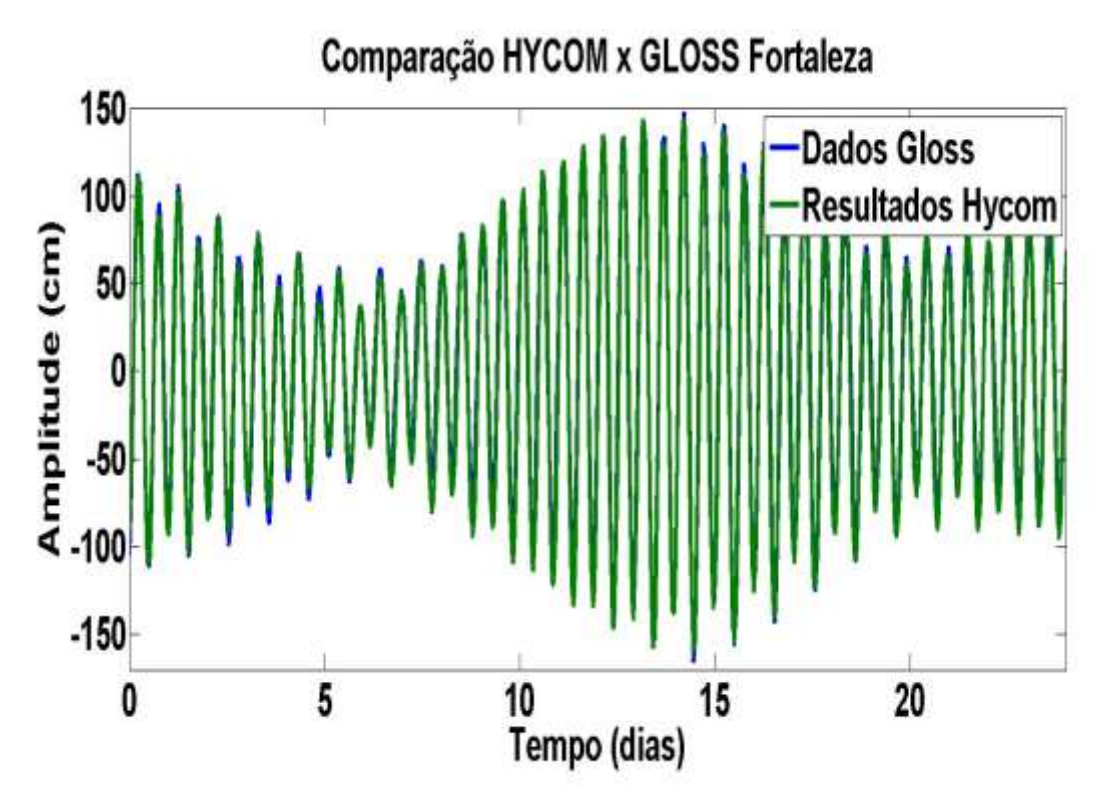

*Figura 3 - Comparação visual entre as amplitudes dos resultados do modelo HYCOM e do programa GLOSS em um intervalo de 24 dias para a estação de Fortaleza (CE).*

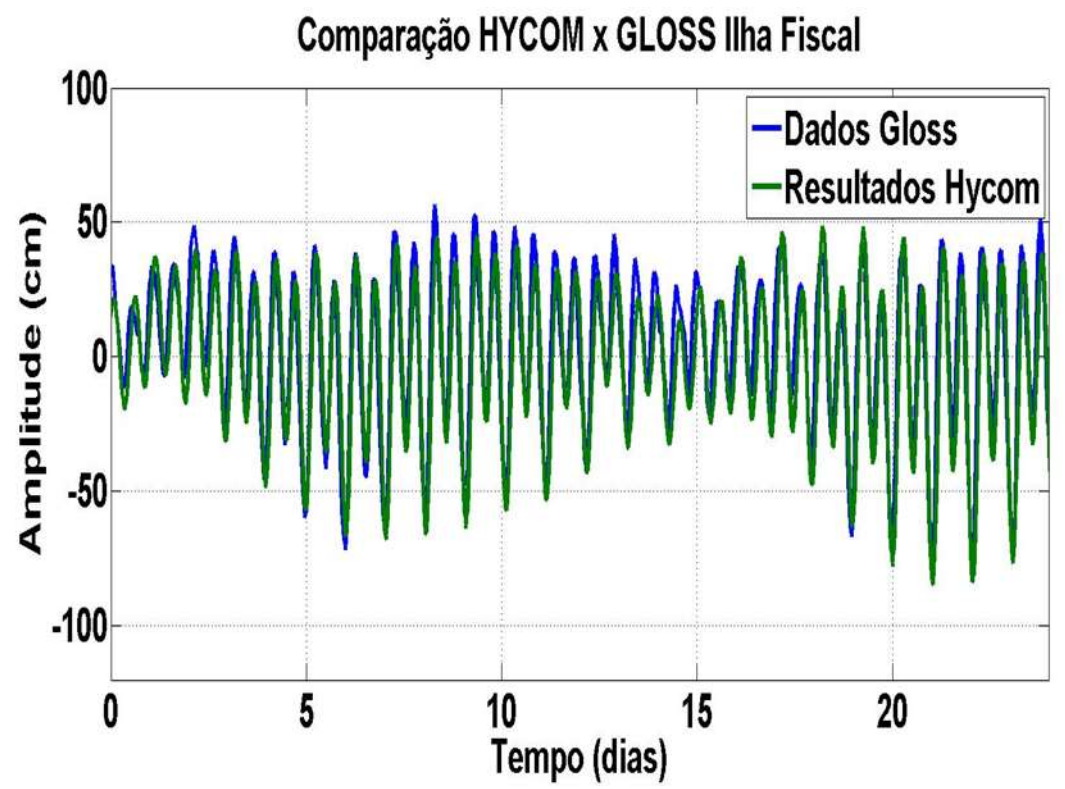

*Figura 4 - Comparação visual entre as amplitudes dos resultados do modelo HYCOM e do programa GLOSS em um intervalo de 24 dias para a estação de Ilha Fiscal (RJ).*

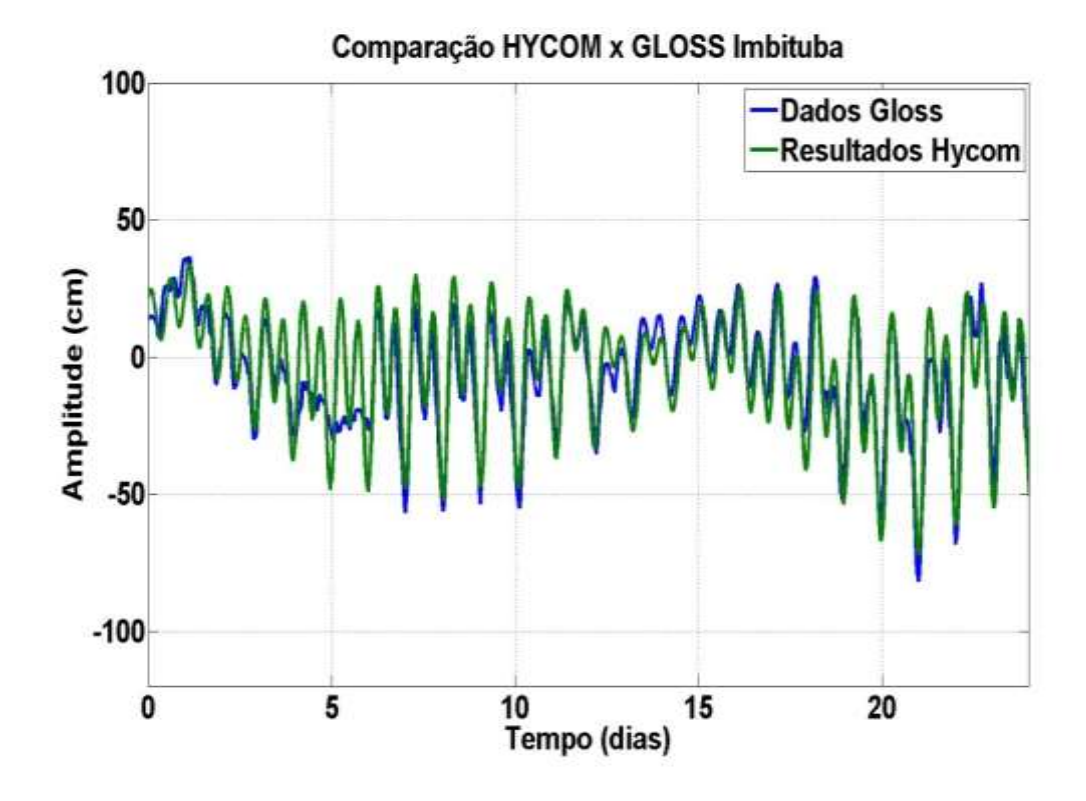

*Figura 5 - Comparação visual entre as amplitudes dos resultados do modelo HYCOM e do programa GLOSS em um intervalo de 24 dias para a estação de Imbituba (SC).*

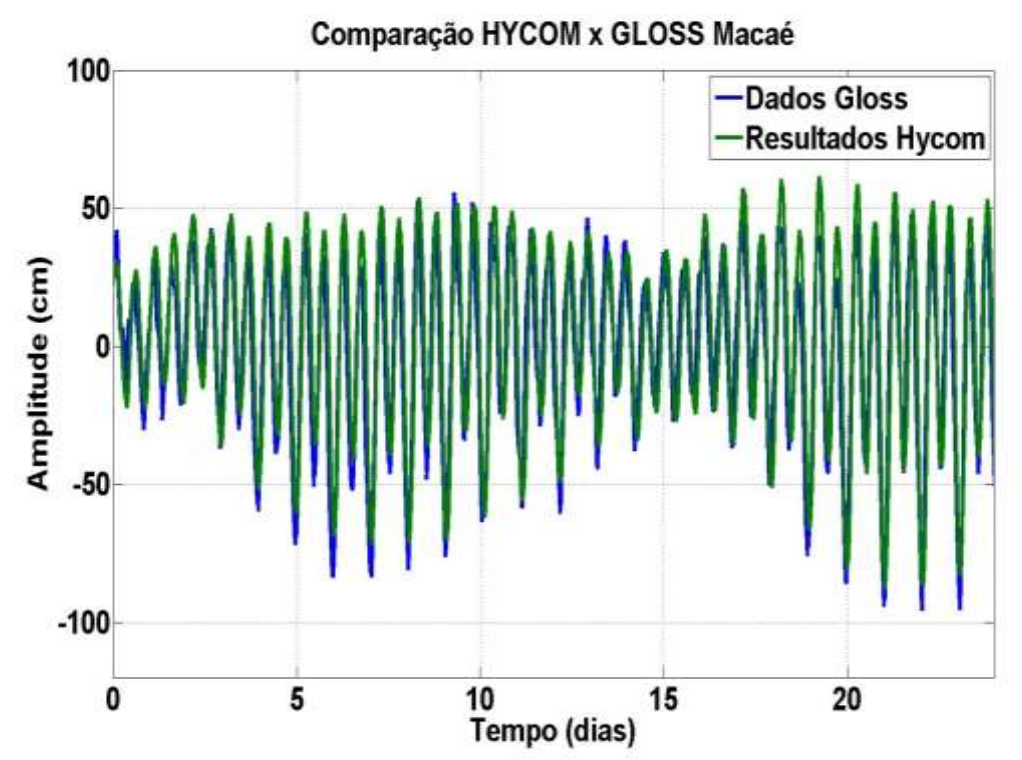

*Figura 6 - Comparação visual entre as amplitudes dos resultados do modelo HYCOM e do programa GLOSS em um intervalo de 24 dias para a estação de Macaé (RJ).*

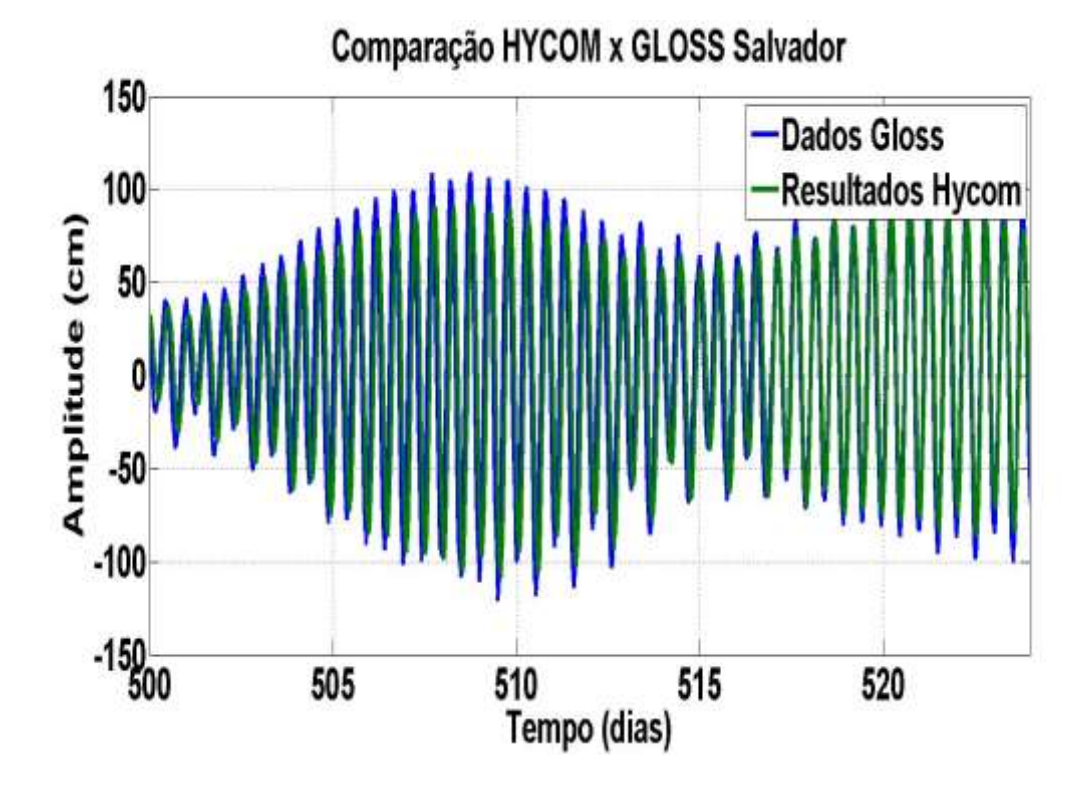

*Figura 7 - Comparação visual entre as amplitudes dos resultados do modelo HYCOM e do programa GLOSS em um intervalo de 24 dias para a estação de Salvador (BA).*

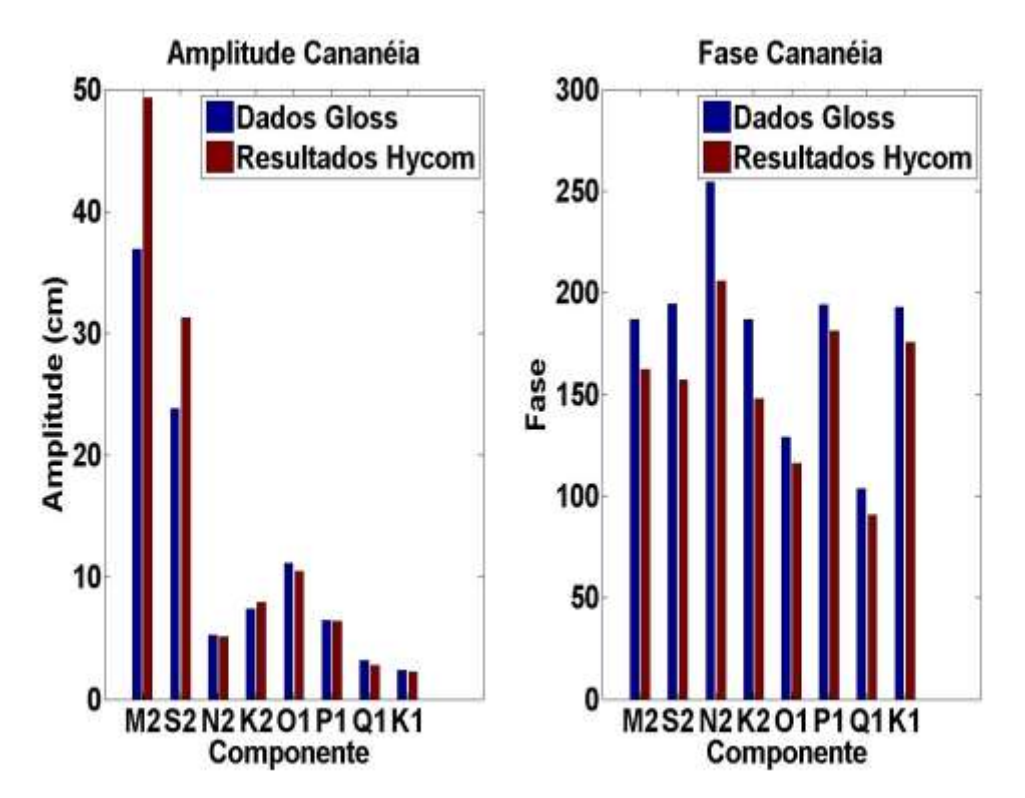

*Figura 8 - Análise harmônica da amplitude (cm) e fase relativas à energia para cada uma das constantes harmônicas (M2, S2, N2, K2, O1, P1, Q1 e K1) entre os dados do programa GLOSS e os resultados do modelo HYCOM para a estação de Cananéia (SP).*

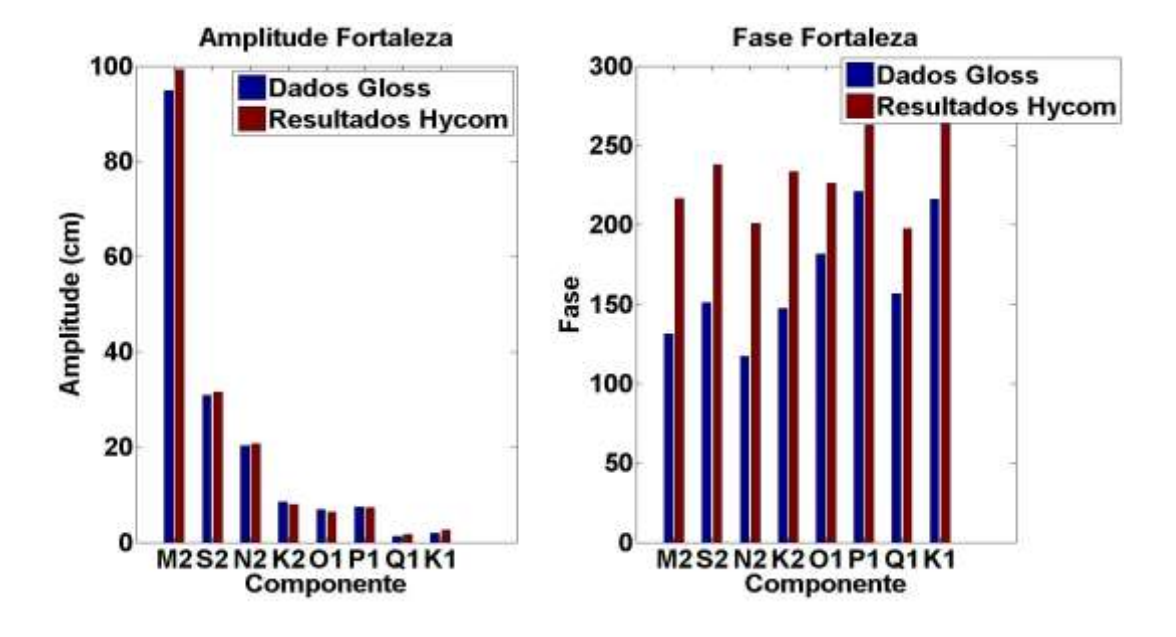

*Figura 9 - Análise harmônica da amplitude (cm) e fase relativas à energia para cada uma das constantes harmônicas (M2, S2, N2, K2, O1, P1, Q1 e K1) entre os dados do programa GLOSS e os resultados do modelo HYCOM para a estação de Fortaleza (CE).*

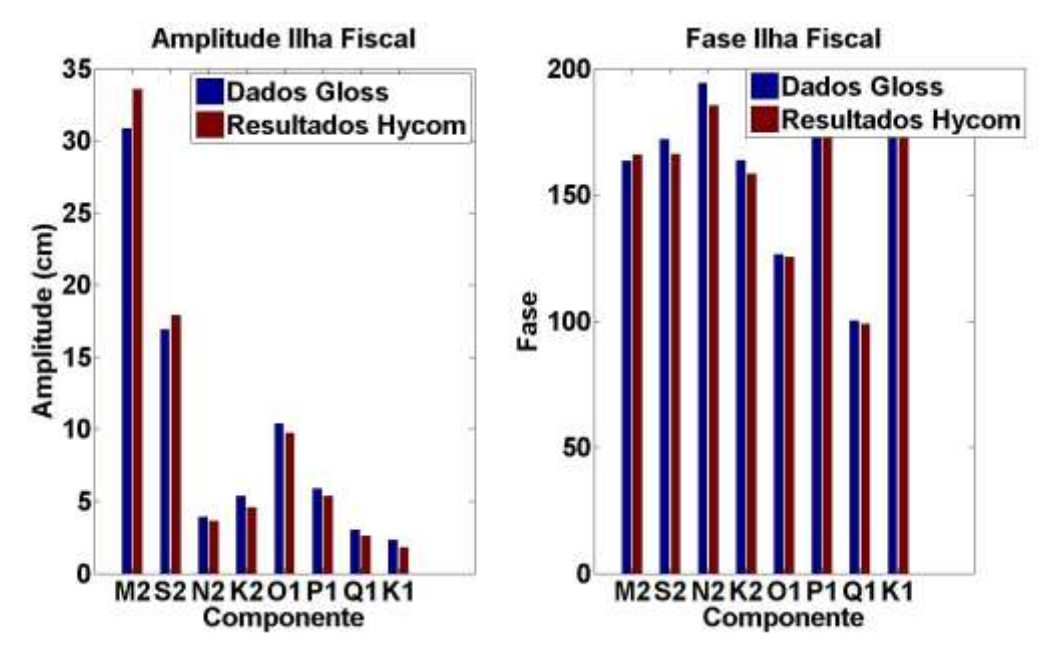

*Figura 10 - Análise harmônica da amplitude (cm) e fase relativas à energia para cada uma das constantes harmônicas (M2, S2, N2, K2, O1, P1, Q1 e K1) entre os dados do programa GLOSS e os resultados do modelo HYCOM para a estação de Ilha Fiscal (RJ).*

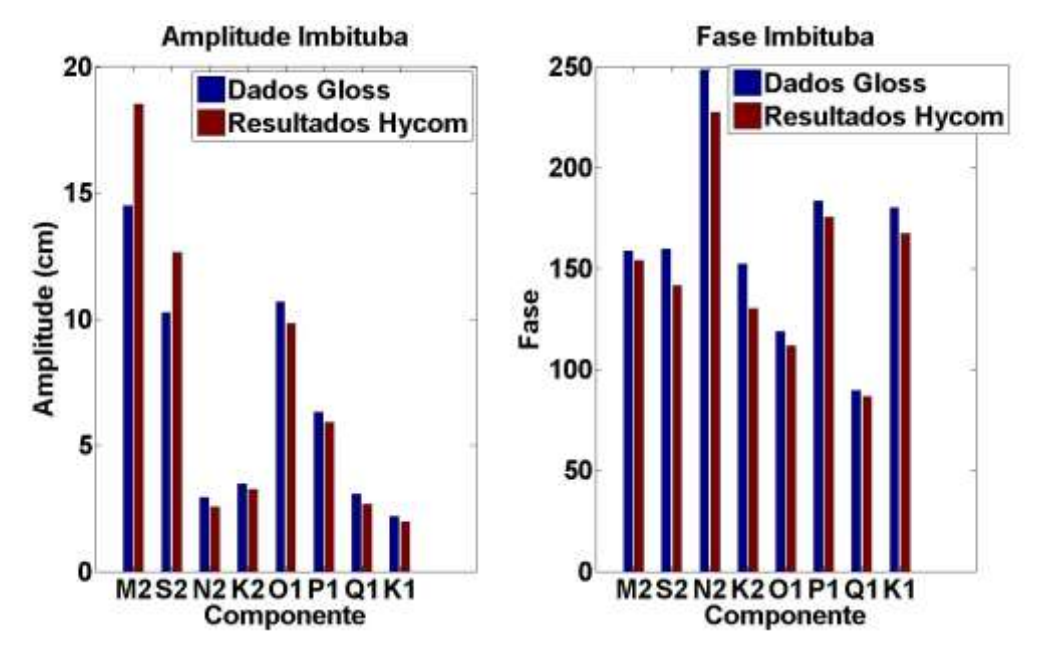

*Figura 11 - Análise harmônica da amplitude (cm) e fase relativas à energia para cada uma das constantes harmônicas (M2, S2, N2, K2, O1, P1, Q1 e K1) entre os dados do programa GLOSS e os resultados do modelo HYCOM para a estação de Imbituba (SC).*

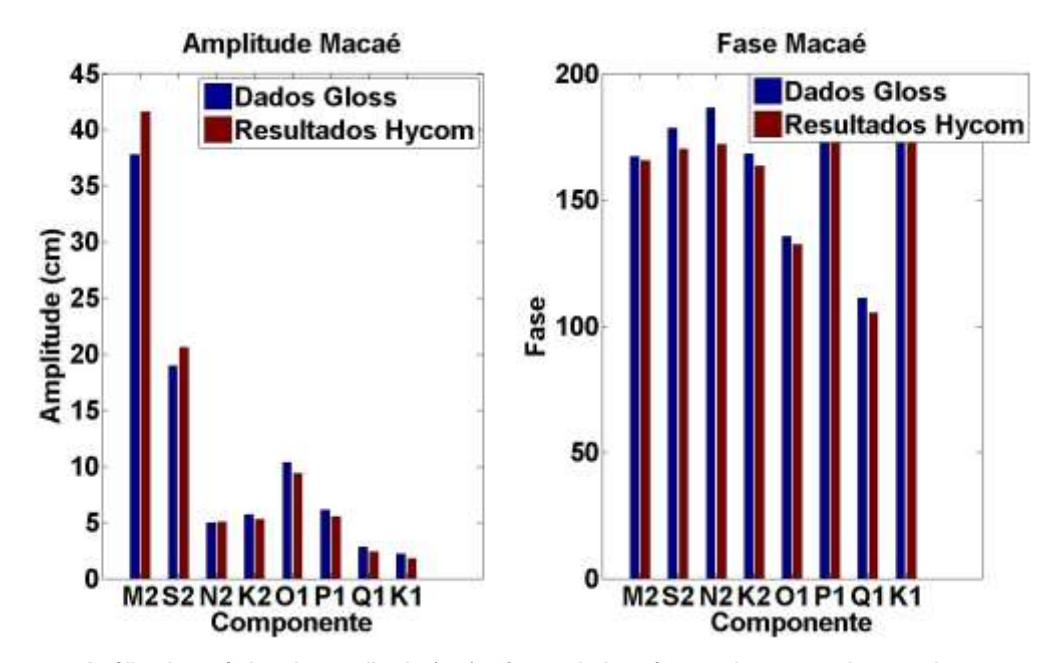

*Figura 12 - Análise harmônica da amplitude (cm) e fase relativas à energia para cada uma das constantes harmônicas (M2, S2, N2, K2, O1, P1, Q1 e K1) entre os dados do programa GLOSS e os resultados do modelo HYCOM para a estação de Macaé (RJ).*

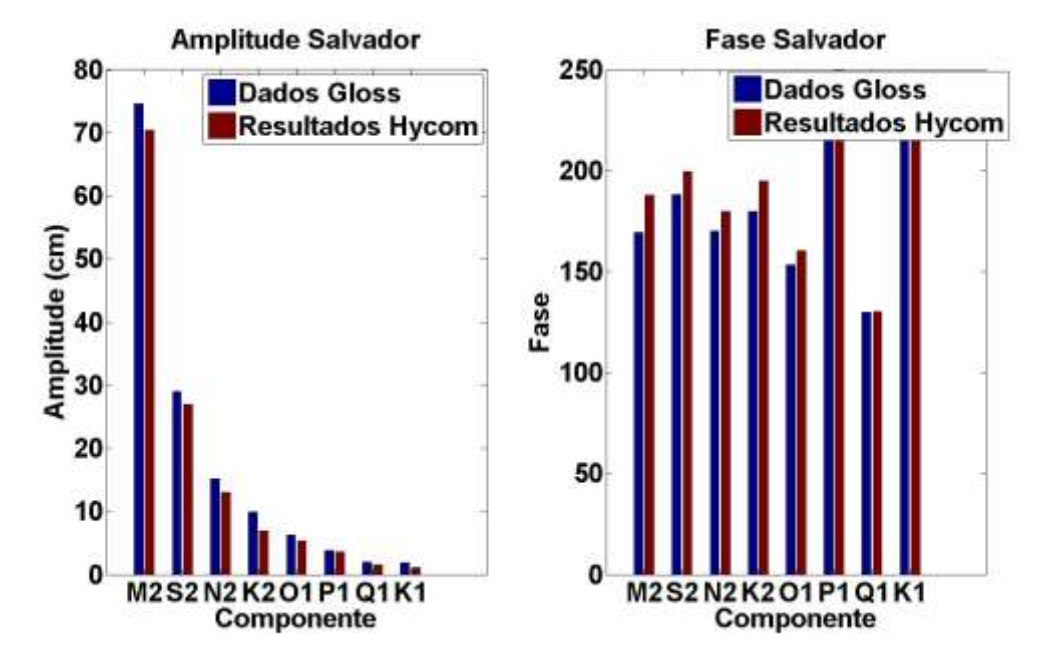

*Figura 13 - Análise harmônica da amplitude (cm) e fase relativas à energia para cada uma das constantes harmônicas (M2, S2, N2, K2, O1, P1, Q1 e K1) entre os dados do programa GLOSS e os resultados do modelo HYCOM para a estação de Salvador (BA).*

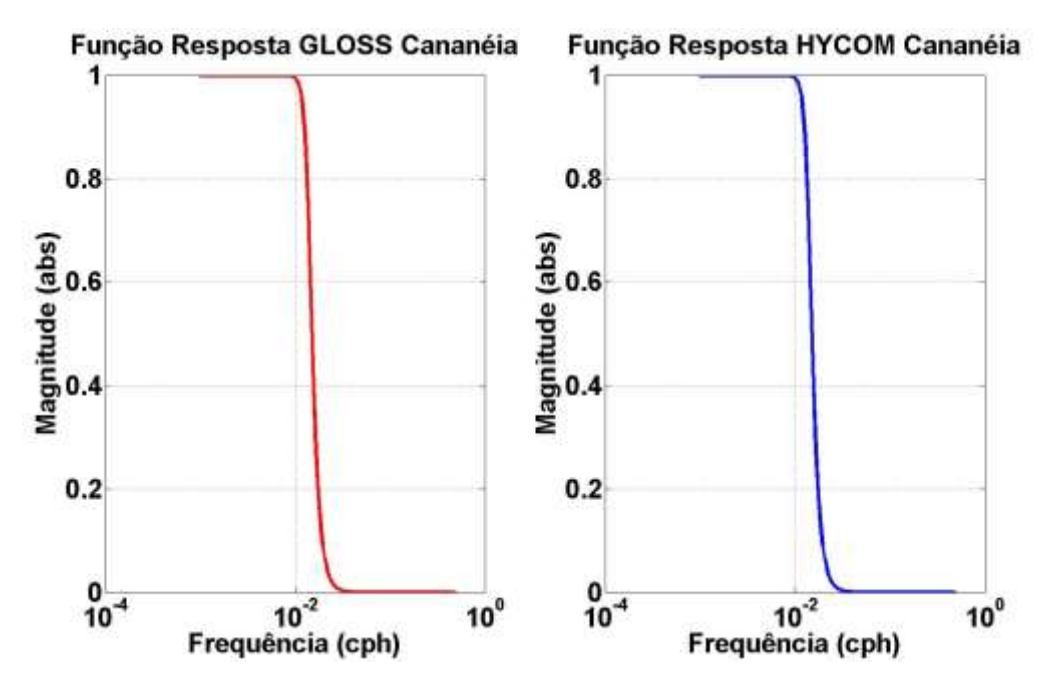

*Figura 14 - Função resposta da filtragem em relação à magnitude (abs) e a frequência (cph) entre os dados do programa GLOSS e os resultados do modelo HYCOM Cananéia (SP).*

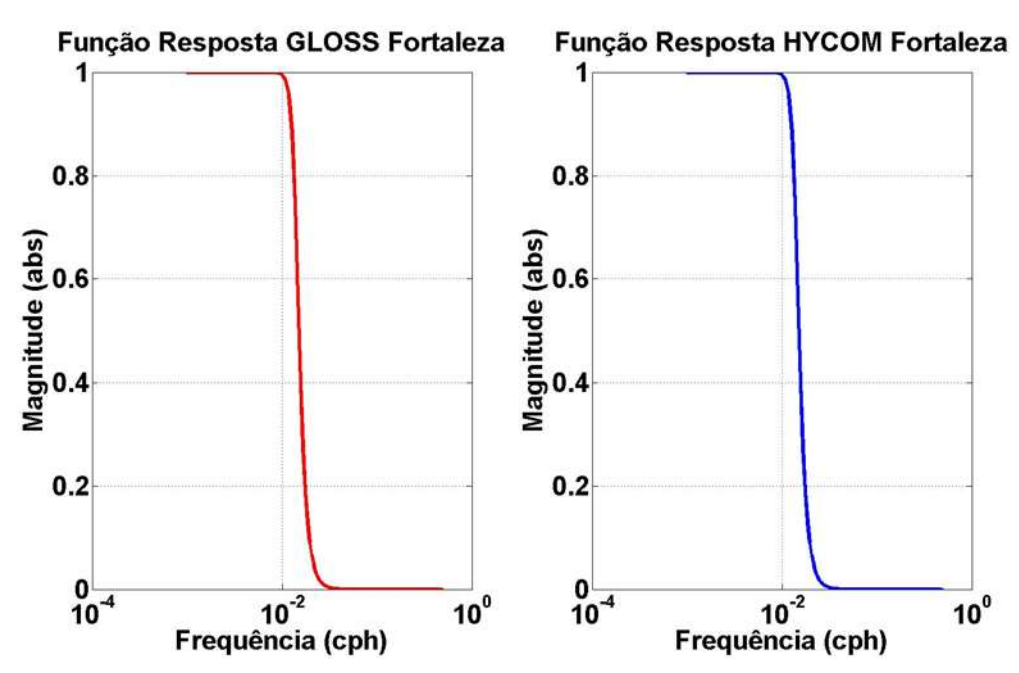

*Figura 15 - Função resposta da filtragem em relação à magnitude (abs) e a frequência (cph) entre os dados do programa GLOSS e os resultados do modelo HYCOM Fortaleza (CE).*

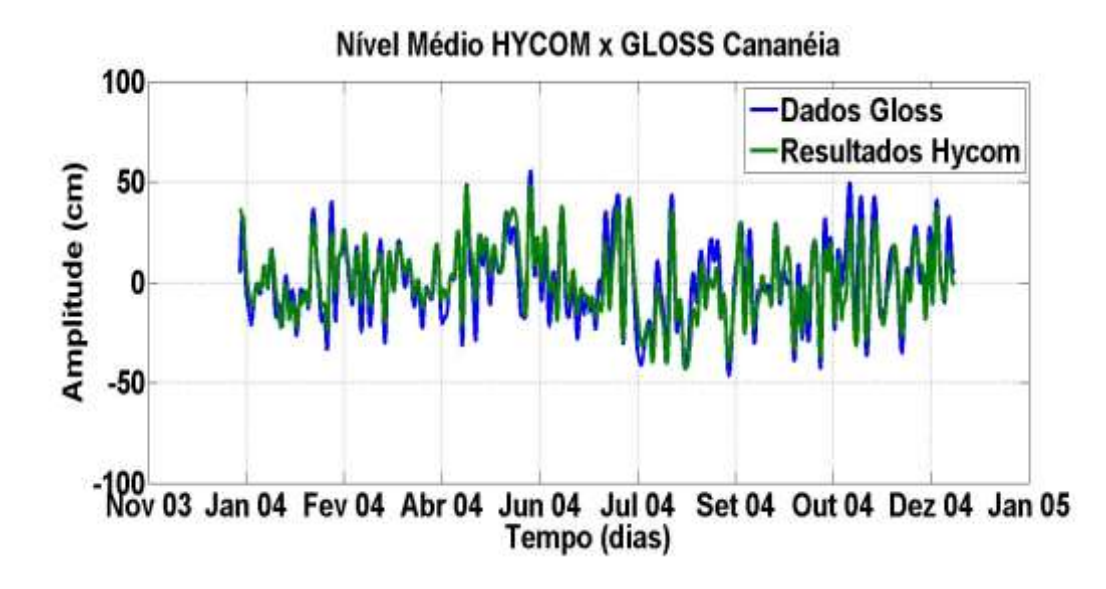

*Figura 16 - Resultados da filtragem levando em consideração a amplitude (cm) e o tempo (dias) para um intervalo de um ano (Janeiro a Dezembro de 2004) entre os dados do programa GLOSS e os resultados do modelo HYCOM para a estação de Cananéia (SP).*

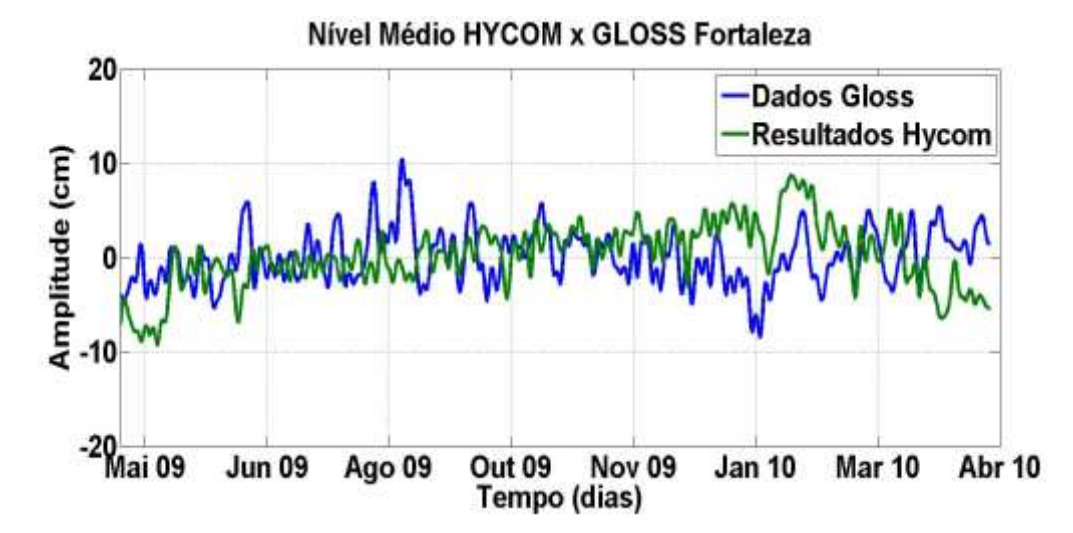

*Figura 17 - Resultados da filtragem levando em consideração a amplitude (cm) e o tempo (dias) para um intervalo de um ano (Abril de 2009 a Abril de 2010) entre os dados do programa GLOSS e os resultados do modelo HYCOM para a estação de Fortaleza (CE).*

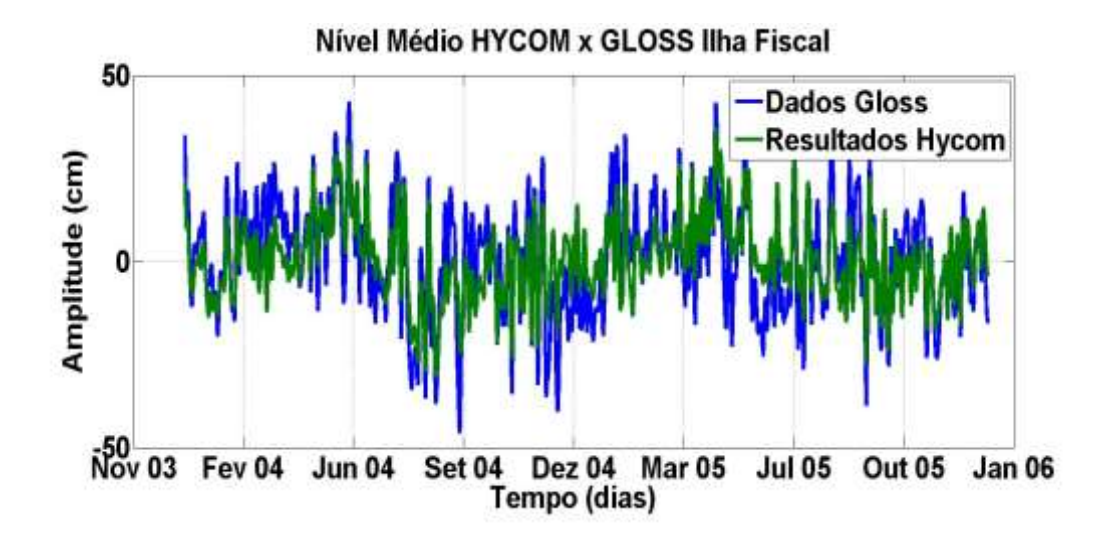

*Figura 18 - Resultados da filtragem levando em consideração a amplitude (cm) e o tempo (dias) para um intervalo de dois anos (Janeiro de 2004 a Dezembro de 2005) entre os dados do programa GLOSS e os resultados do modelo HYCOM para a estação de Ilha Fiscal (RJ).*

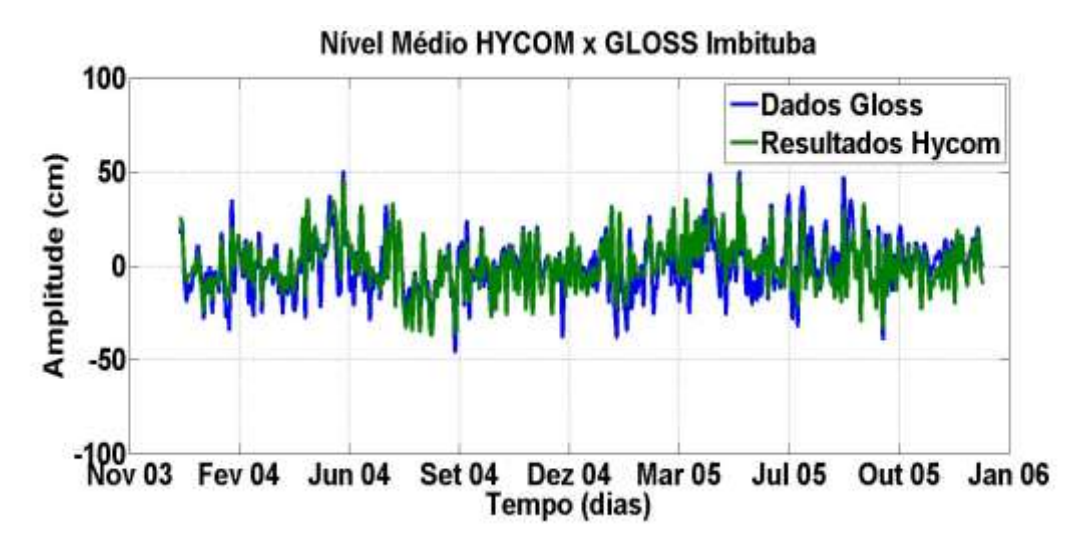

*Figura 19 - Resultados da filtragem levando em consideração a amplitude (cm) e o tempo (dias) para um intervalo de dois anos (Janeiro de 2004 a Dezembro de 2005) entre os dados do programa GLOSS e os resultados do modelo HYCOM para a estação de Imbituba (SC).*

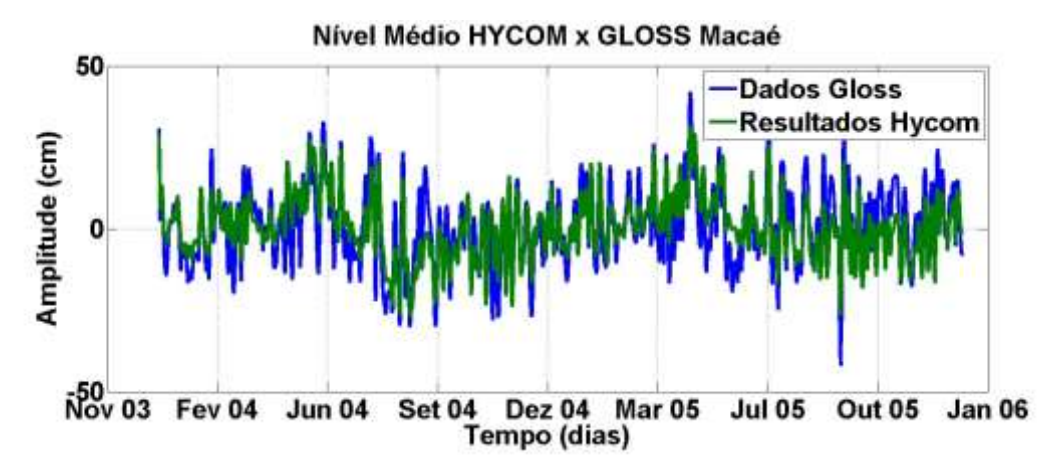

*Figura 20 - Resultados da filtragem levando em consideração a amplitude (cm) e o tempo (dias) para um intervalo de dois anos (Janeiro de 2004 a Dezembro de 2005) entre os dados do programa GLOSS e os resultados do modelo HYCOM para a estação de Macaé (RJ).*

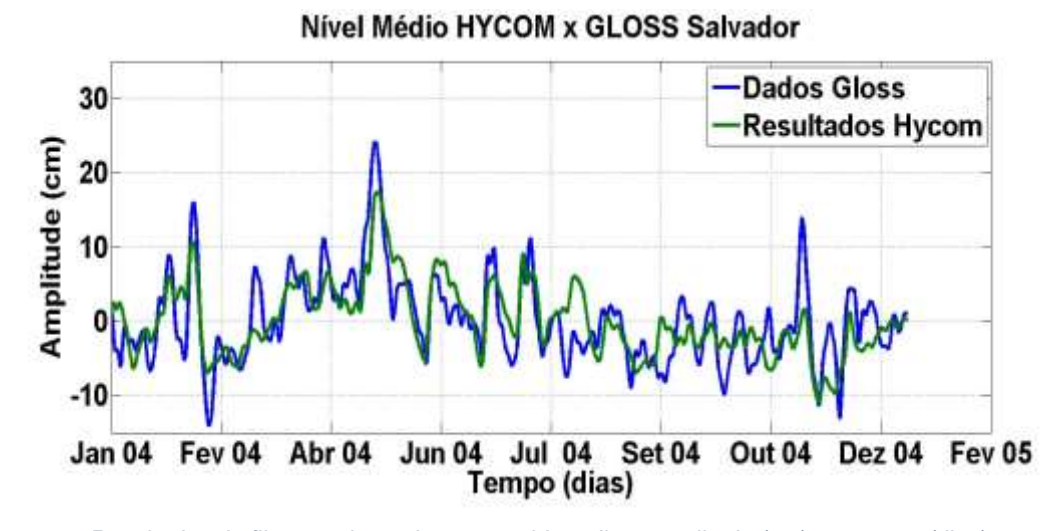

*Figura 21 - Resultados da filtragem levando em consideração a amplitude (cm) e o tempo (dias) para um intervalo de um ano (Janeiro de 2004 a Dezembro de 2004) entre os dados do programa GLOSS e os resultados do modelo HYCOM para a estação de Ilha Fiscal (RJ).*

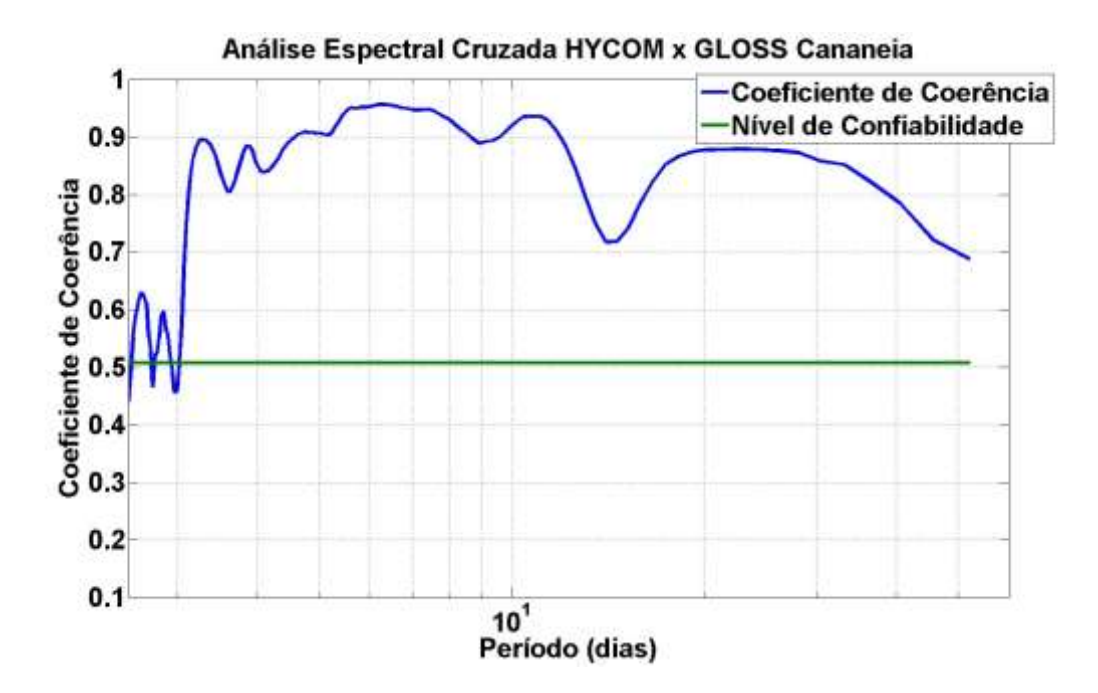

*Figura 22 - Coeficiente de coerência (linha azul) a partir da análise espectral cruzada entre as séries de elevação do modelo e das observações GLOSS de Cananéia (SP). A linha verde indica o nível de confiabilidade de 99%.*

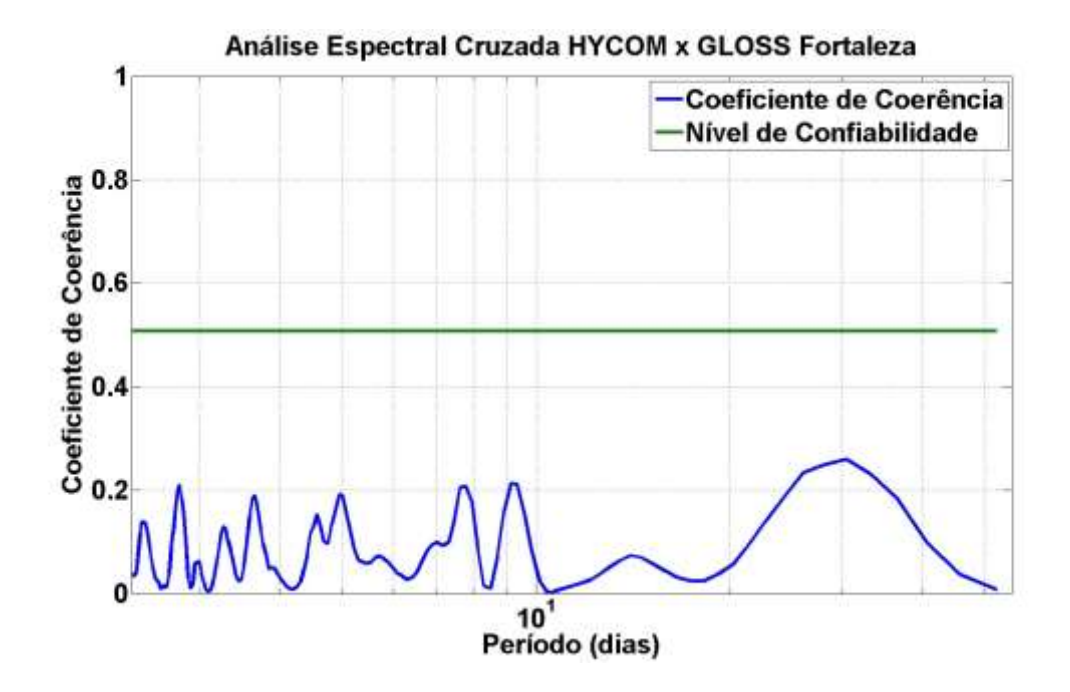

*Figura 23 - Coeficiente de coerência (linha azul) a partir da análise espectral cruzada entre as séries de elevação do modelo e das observações GLOSS de Fortaleza (CE). A linha verde indica o nível de confiabilidade de 99%.*

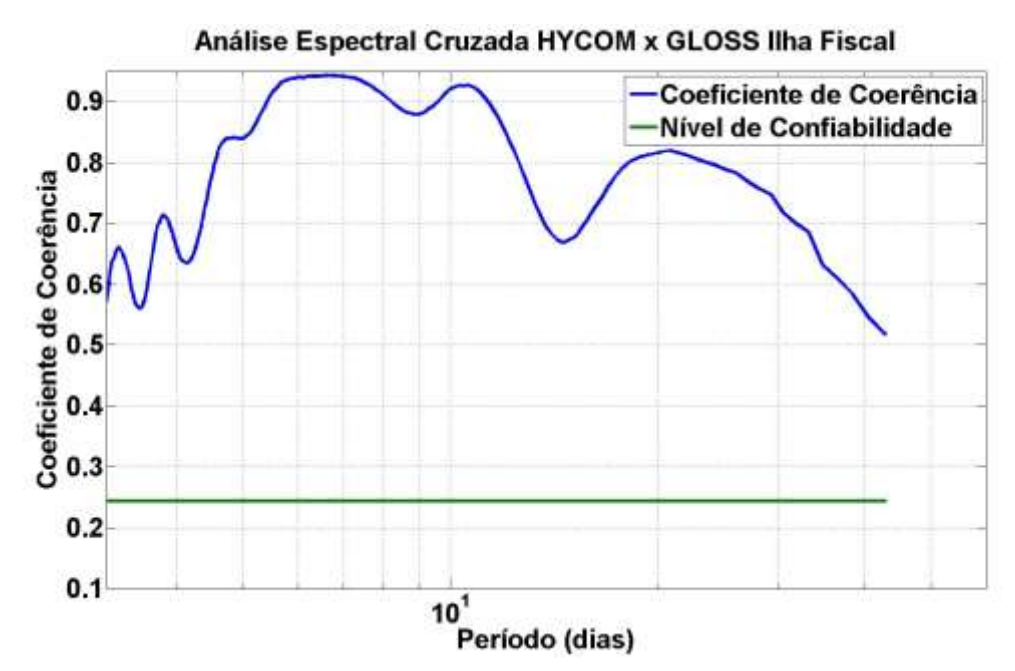

*Figura 24 - Coeficiente de coerência (linha azul) a partir da análise espectral cruzada entre as séries de elevação do modelo e das observações GLOSS de Ilha Fiscal (RJ). A linha verde indica o nível de confiabilidade de 99%.*

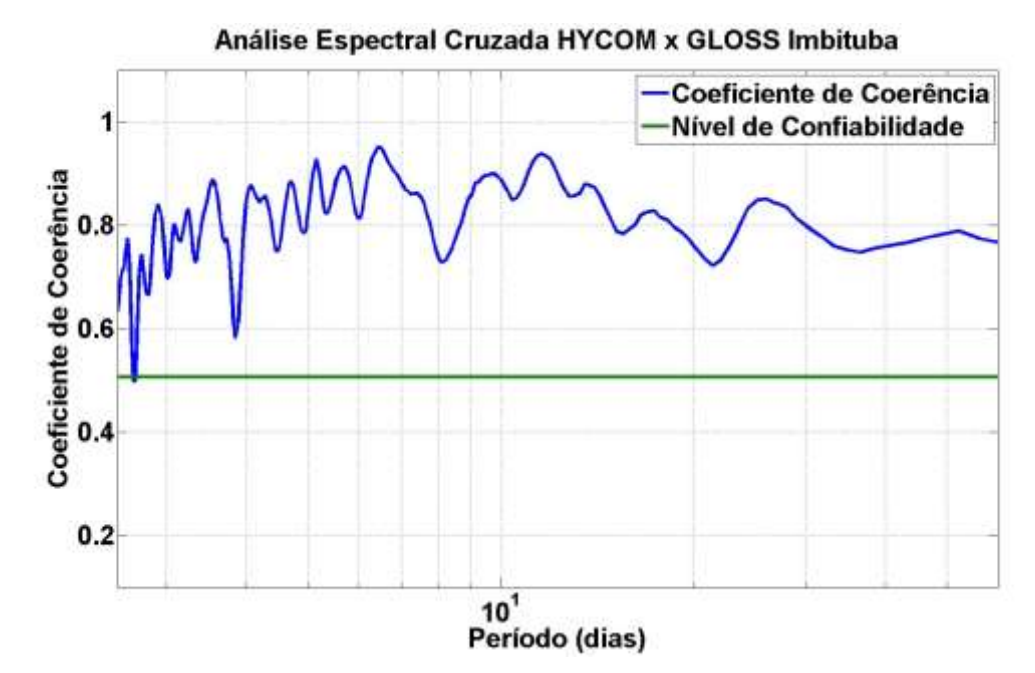

*Figura 25 - Coeficiente de coerência (linha azul) a partir da análise espectral cruzada entre as séries de elevação do modelo e das observações GLOSS de Imbituba (SC). A linha verde indica o nível de confiabilidade de 99%.*

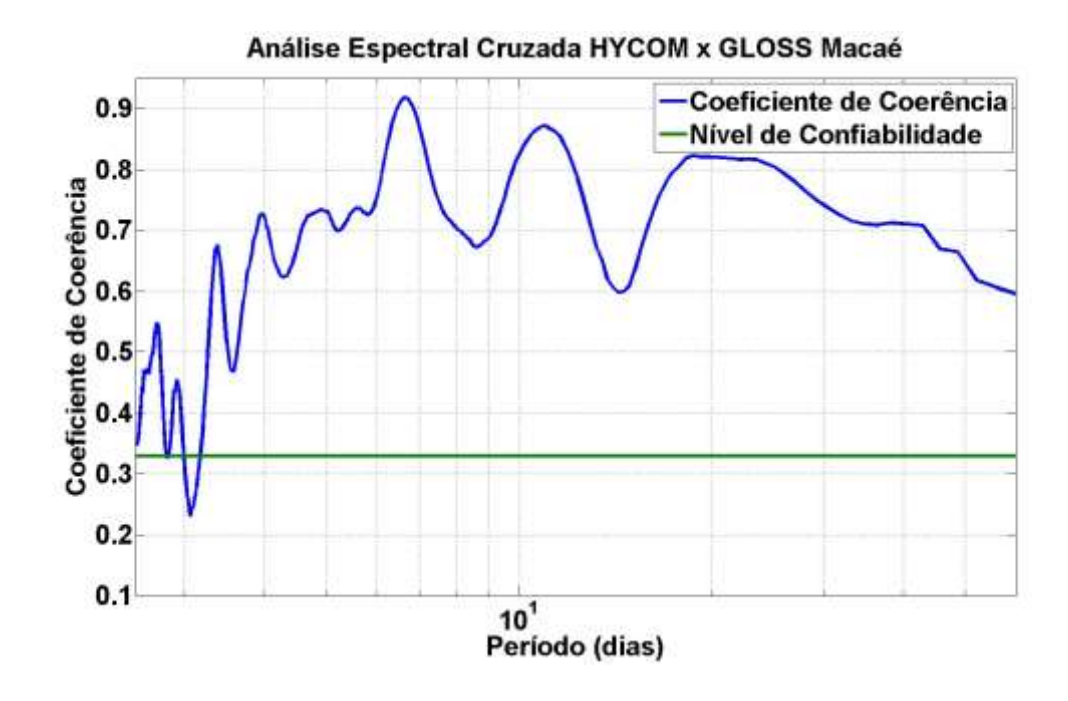

*Figura 26 - Coeficiente de coerência (linha azul) a partir da análise espectral cruzada entre as séries de elevação do modelo e das observações GLOSS de Macaé (RJ). A linha verde indica o nível de confiabilidade de 99%.*

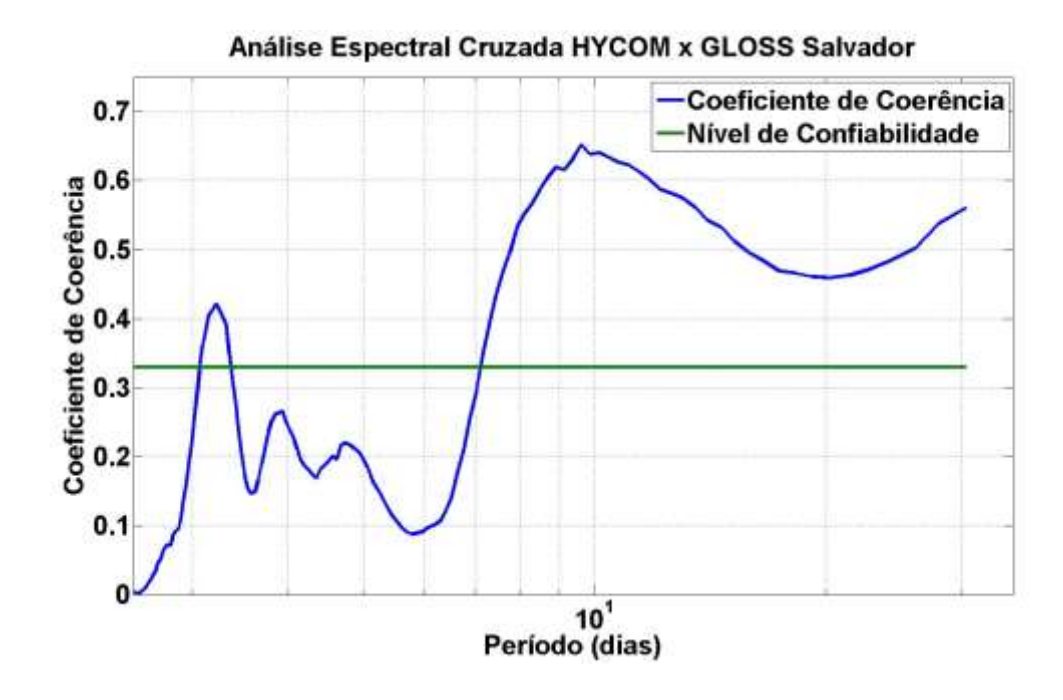

*Figura 27 - Coeficiente de coerência (linha azul) a partir da análise espectral cruzada entre as séries de elevação do modelo e das observações GLOSS de Salvador (BA). A linha verde indica o nível de confiabilidade de 99%.*

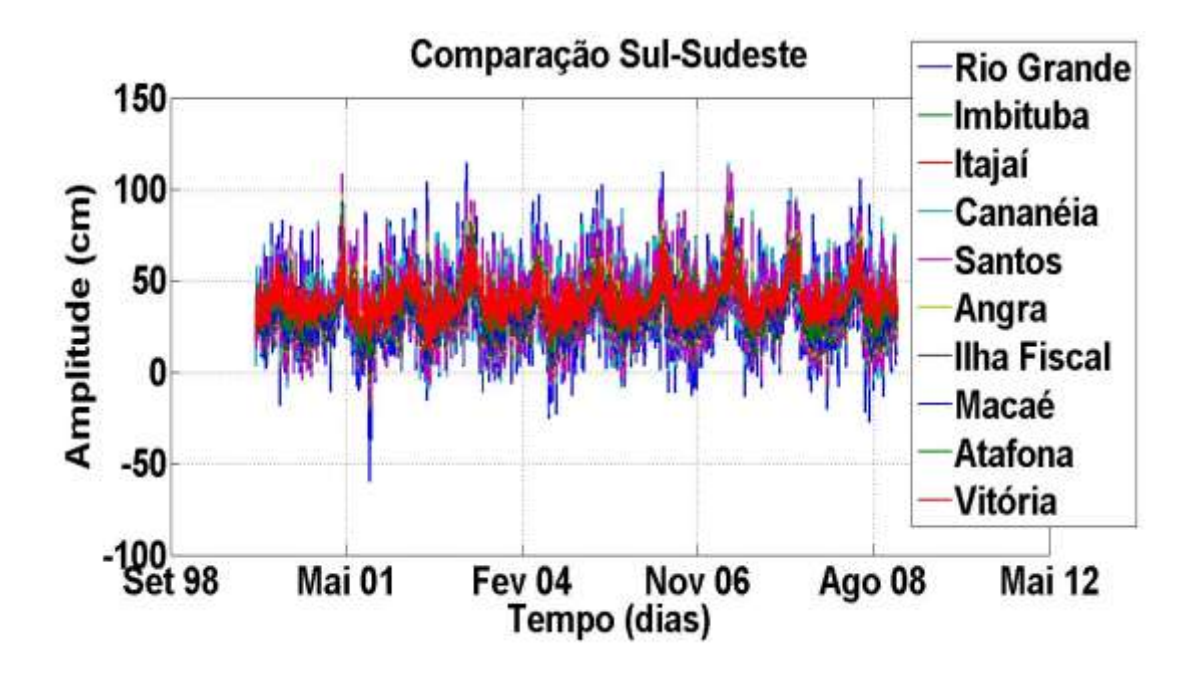

*Figura 28 - Comparação visual entre a amplitude (cm) em relação ao tempo (dias) do nível médio dos resultados do modelo HYCOM em um intervalo de 10 anos para a sub-região Sul-Sudeste que engloba as estações de Rio Grande (RS), Imbituba (SC), Itajaí (SC), Cananéia (SP), Santos (SP), Angra (RJ), Ilha Fiscal (RJ), Macaé (RJ), Atafona (RJ), Vitória (ES).*

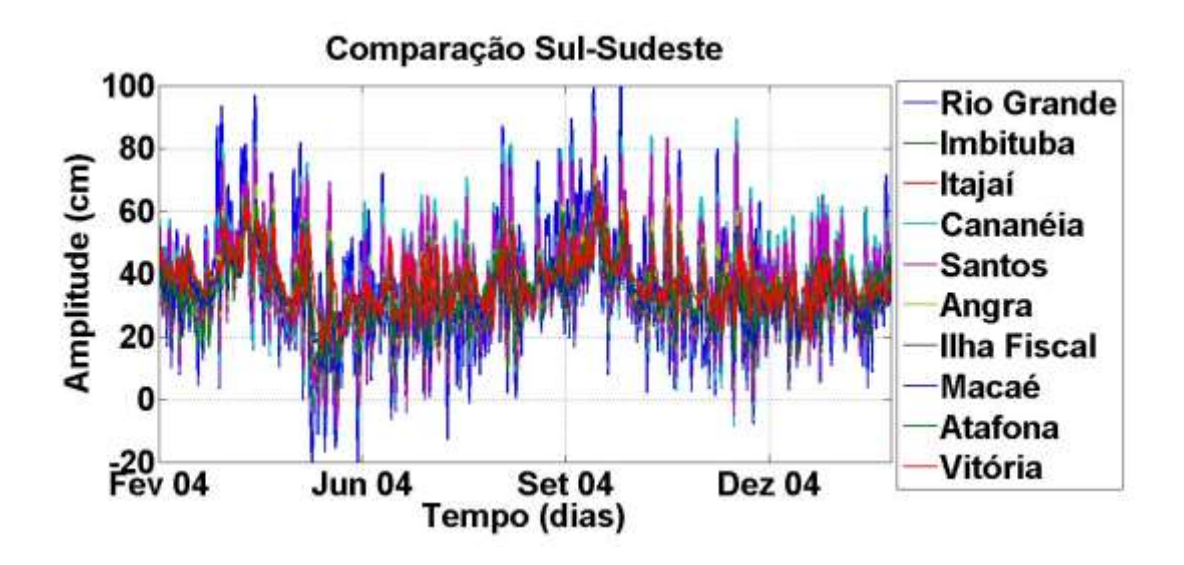

*Figura 29 - Ampliação da Comparação visual entre a amplitude (cm) em relação ao tempo (dias) do nível médio dos resultados do modelo HYCOM em um intervalo de 10 anos para a sub-região Sul-Sudeste que engloba as estações de Rio Grande (RS), Imbituba (SC), Itajaí (SC), Cananéia (SP), Santos (SP), Angra (RJ), Ilha Fiscal (RJ), Macaé (RJ), Atafona (RJ), Vitória (ES).*

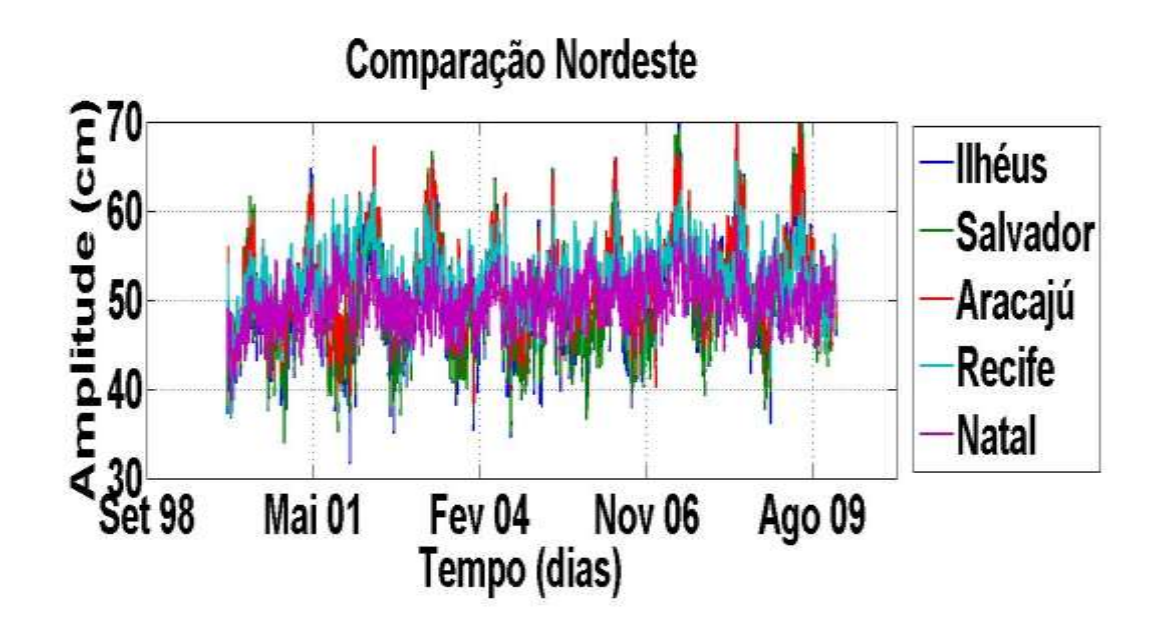

*Figura 30 - Comparação visual entre a amplitude (cm) em relação ao tempo (dias) do nível médio dos resultados do modelo HYCOM em um intervalo de 10 anos para a sub-região Nordeste que engloba as estações de Ilhéus (BA), Salvador (BA), Aracajú (SE), Recife (PE), Natal (RN).*

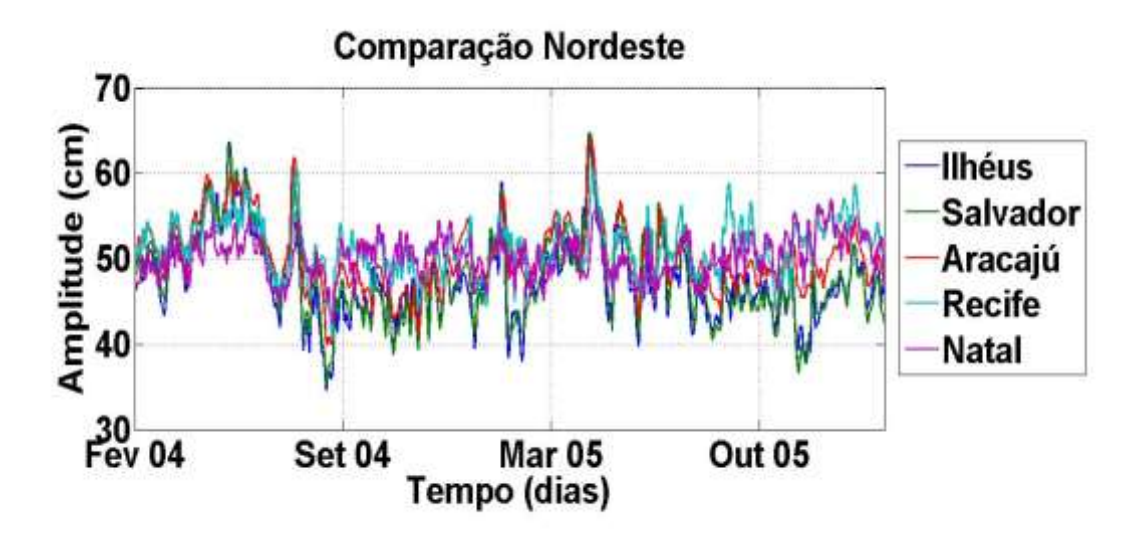

*Figura 31 – Ampliação da Comparação visual entre a amplitude (cm) em relação ao tempo (dias) do nível médio dos resultados do modelo HYCOM em um intervalo de 10 anos para a sub-região Nordeste que engloba as estações de Ilhéus (BA), Salvador (BA), Aracajú (SE), Recife (PE), Natal (RN).*

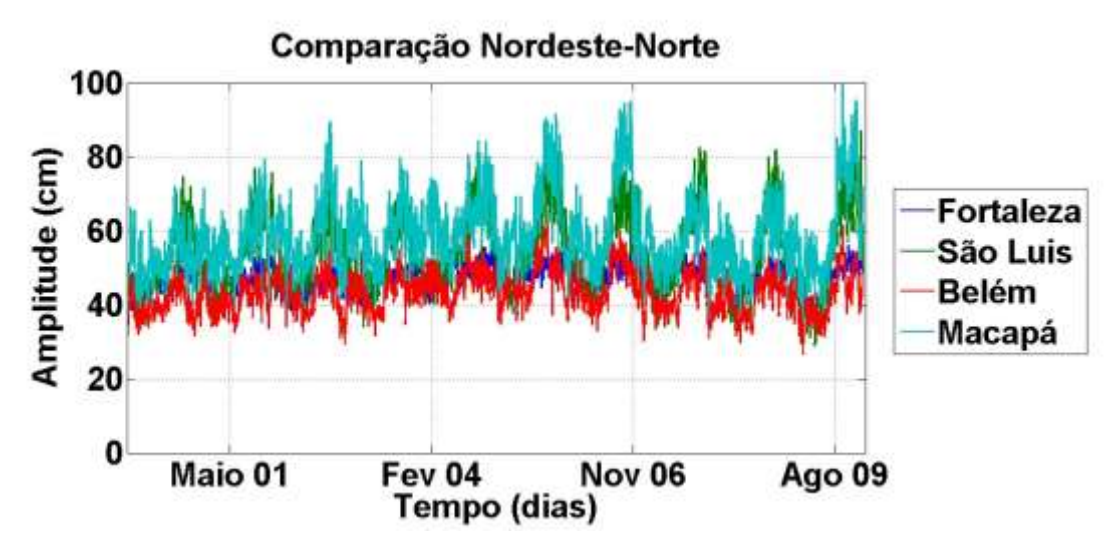

*Figura 32 - Comparação visual entre a amplitude (cm) em relação ao tempo (dias) do nível médio dos resultados do modelo HYCOM em um intervalo de 10 anos para a sub-região Nordeste-Norte que engloba as estações de Fortaleza (CE), São Luis (MA), Belém (PA), Macapá (AP).*

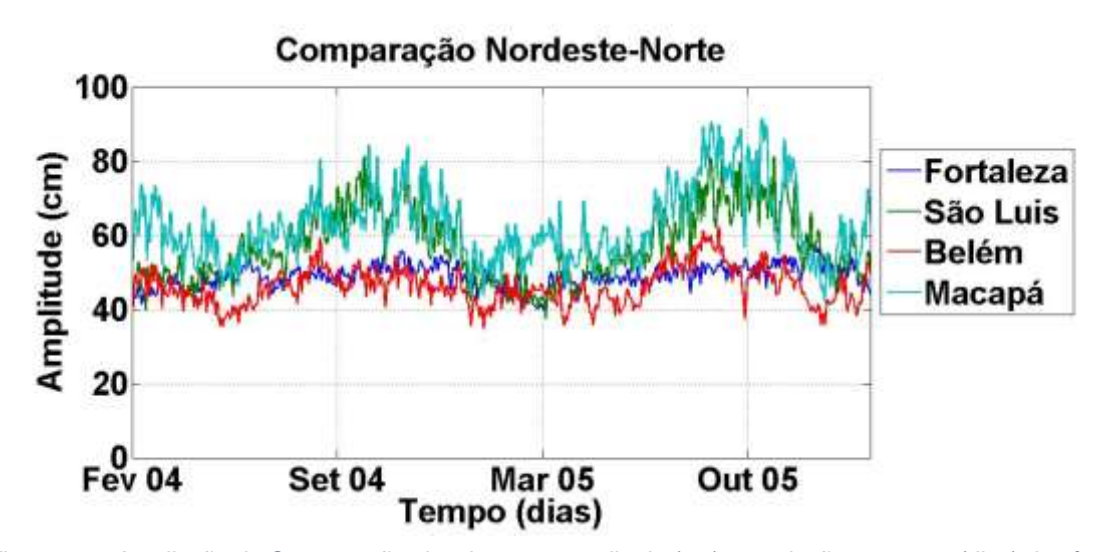

*Figura 33 – Ampliação da Comparação visual entre a amplitude (cm) em relação ao tempo (dias) do nível médio dos resultados do modelo HYCOM em um intervalo de 10 anos para a sub-região Nordeste-Norte que engloba as estações de Fortaleza (CE), São Luis (MA), Belém (PA), Macapá (AP).*

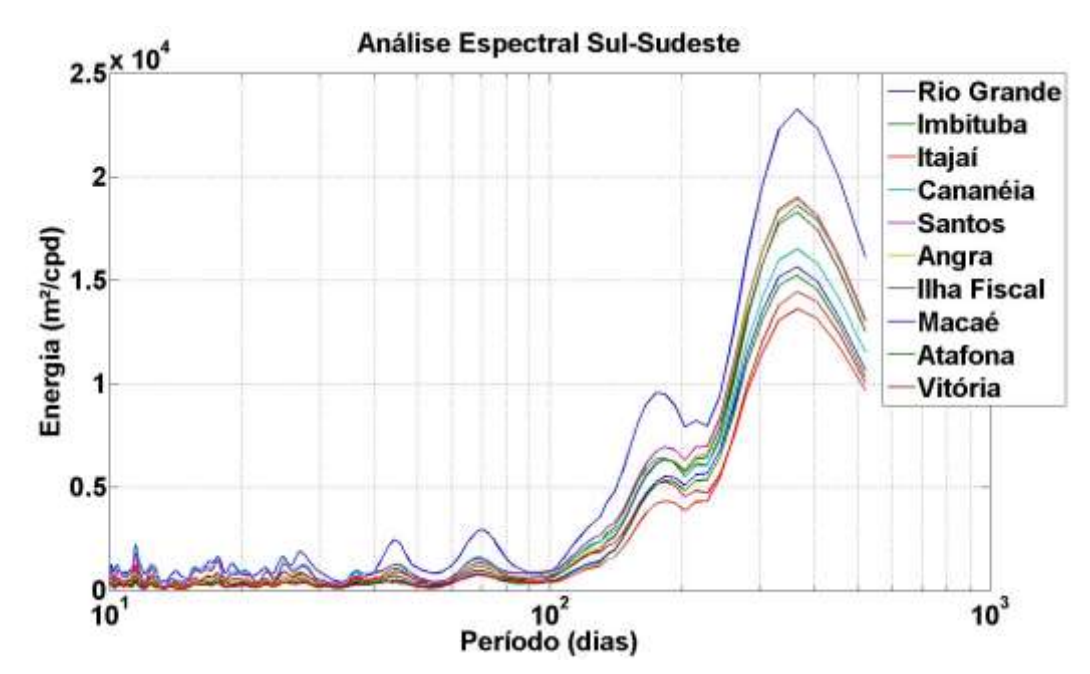

*Figura 34 - Análise espectral em relação à energia em ciclos por dia (m²/cpd) e o período (dias) para as estações que compões a sub-região Sul-Sudeste, Rio Grande (RS), Imbituba (SC), Itajaí (SC), Cananéia (SP), Santos (SP), Angra dos Reis (RJ), Ilha Fiscal (RJ), Macaé (RJ), Atafona (RJ) e Vitória (ES).*

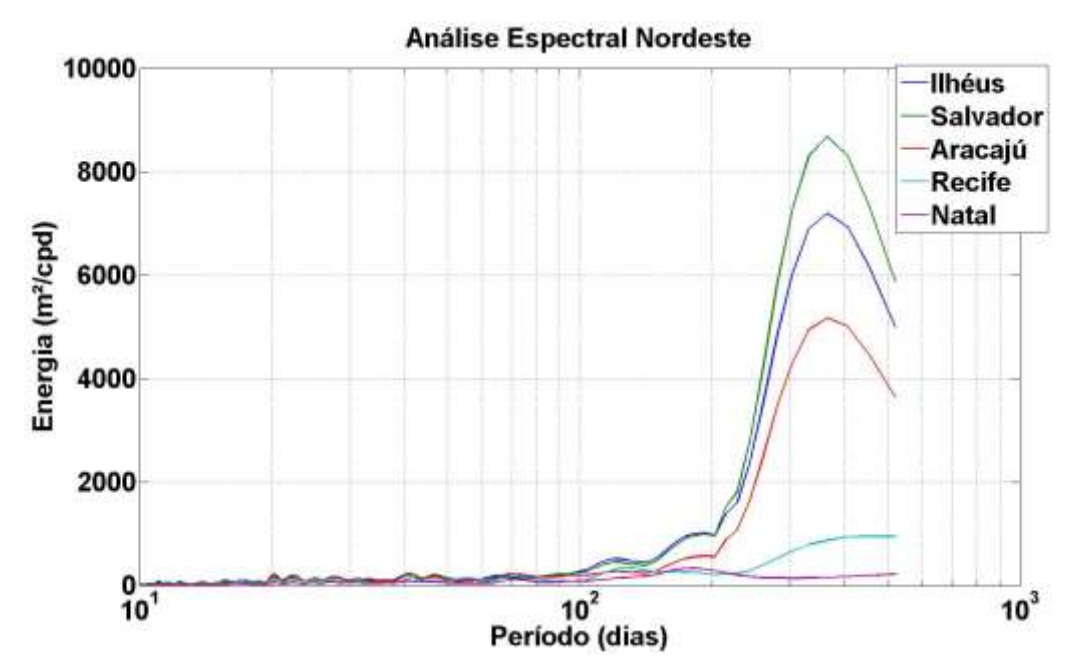

*Figura 35 - Análise espectral em relação à energia em ciclos por dia (m²/cpd) e o período (dias) para as estações que compões a sub-região Nordeste, Ilhéus (BA), Salvador (BA), Aracajú (SE), Recife (PE), Natal (RN).*

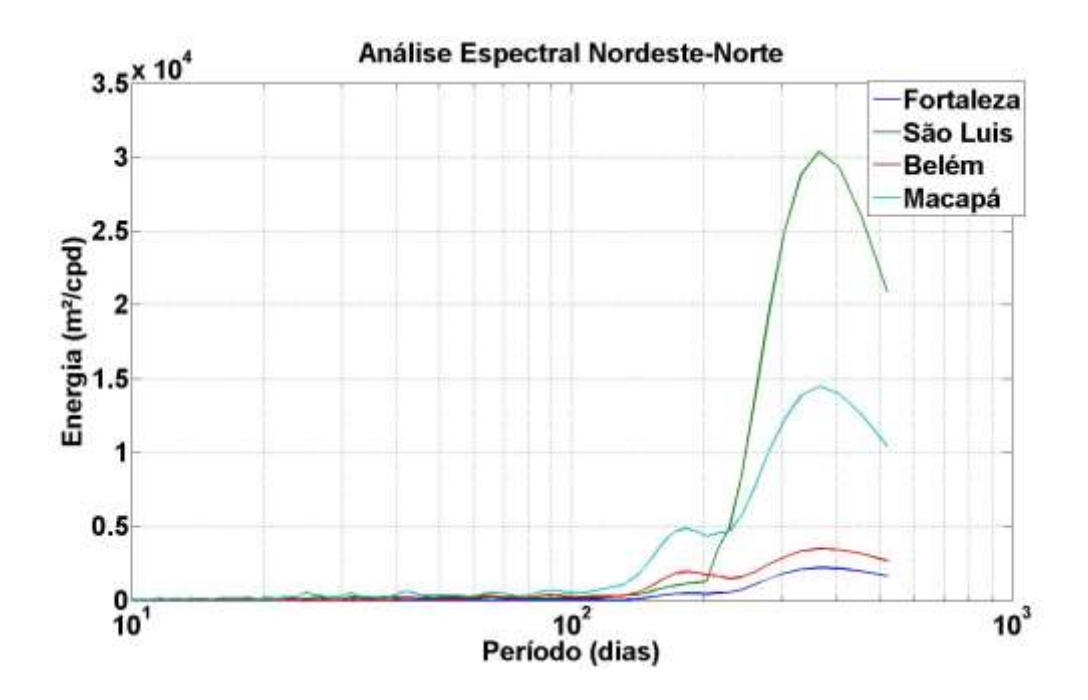

*Figura 36 – Análise espectral em relação à energia em ciclos por dia (m²/cpd) e o período (dias) para as estações que compões a sub-região Nordeste-Norte, Fortaleza (CE), São Luis (MA), Belém (PA), Macapá (AP).*

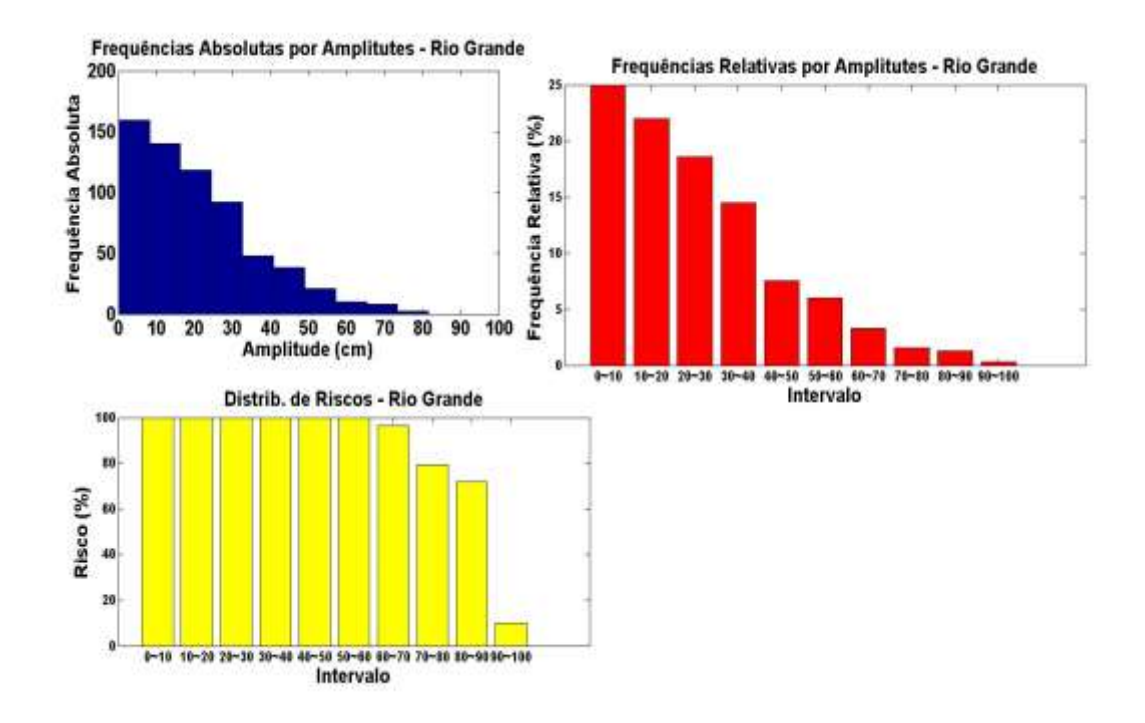

*Figura 37 - No primeiro gráfico, frequências absolutas por amplitudes (cm). Segundo gráfico, frequências relativas (%) pelo intervalo das amplitudes (cm) do primeiro gráfico. No terceiro gráfico, risco (%) em relação ao intervalo de amplitudes (cm) do primeiro e segundo gráficos em relação à estação de Rio Grande (RS).*

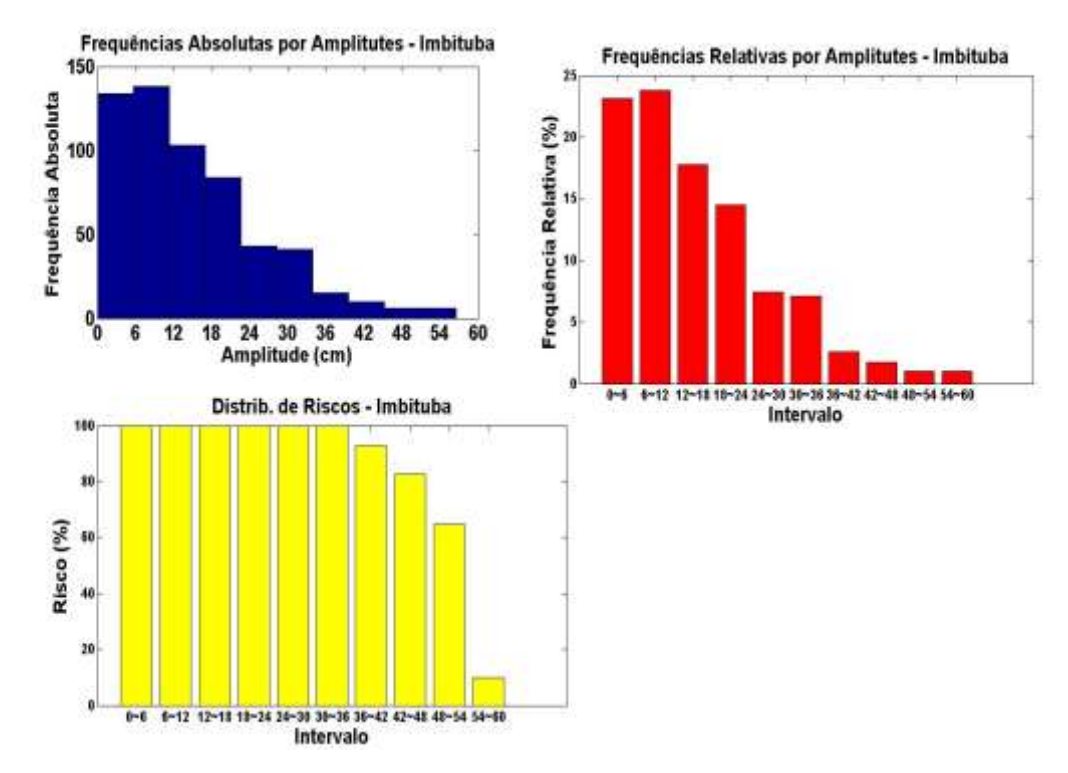

*Figura 37 - No primeiro gráfico, frequências absolutas por amplitudes (cm). Segundo gráfico, frequências relativas (%) pelo intervalo das amplitudes (cm) do primeiro gráfico. No terceiro gráfico, risco (%) em relação ao intervalo de amplitudes (cm) do primeiro e segundo gráficos em relação à estação de Imbiuba (SC).*

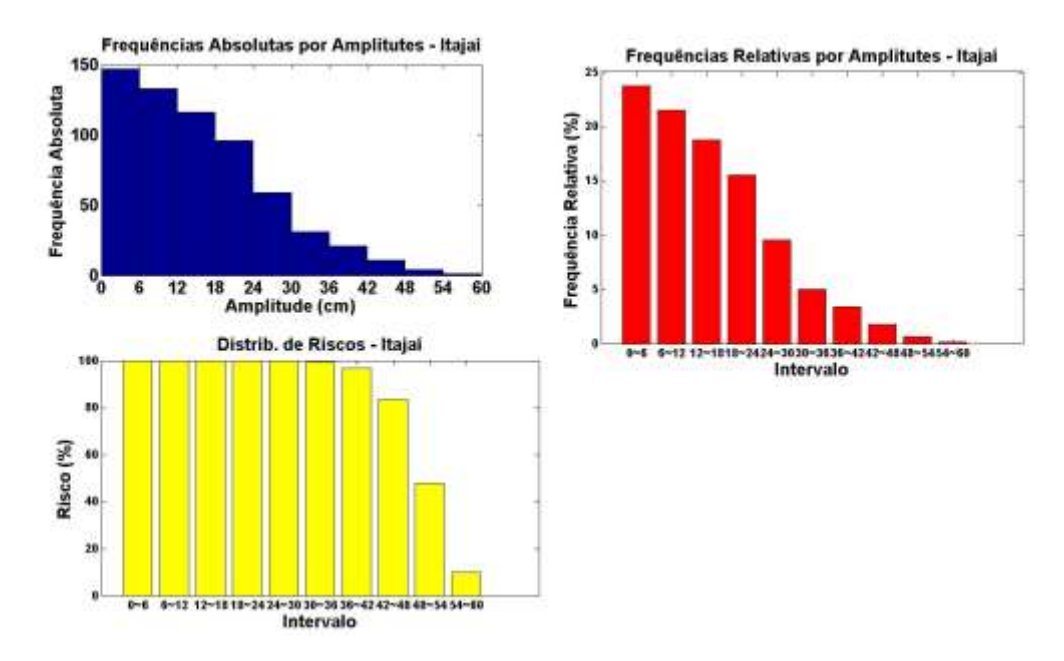

*Figura 36 - No primeiro gráfico, frequências absolutas por amplitudes (cm). Segundo gráfico, frequências relativas (%) pelo intervalo das amplitudes (cm) do primeiro gráfico. No terceiro gráfico, risco (%) em relação ao intervalo de amplitudes (cm) do primeiro e segundo gráficos em relação à estação de Itajaí (SC).*

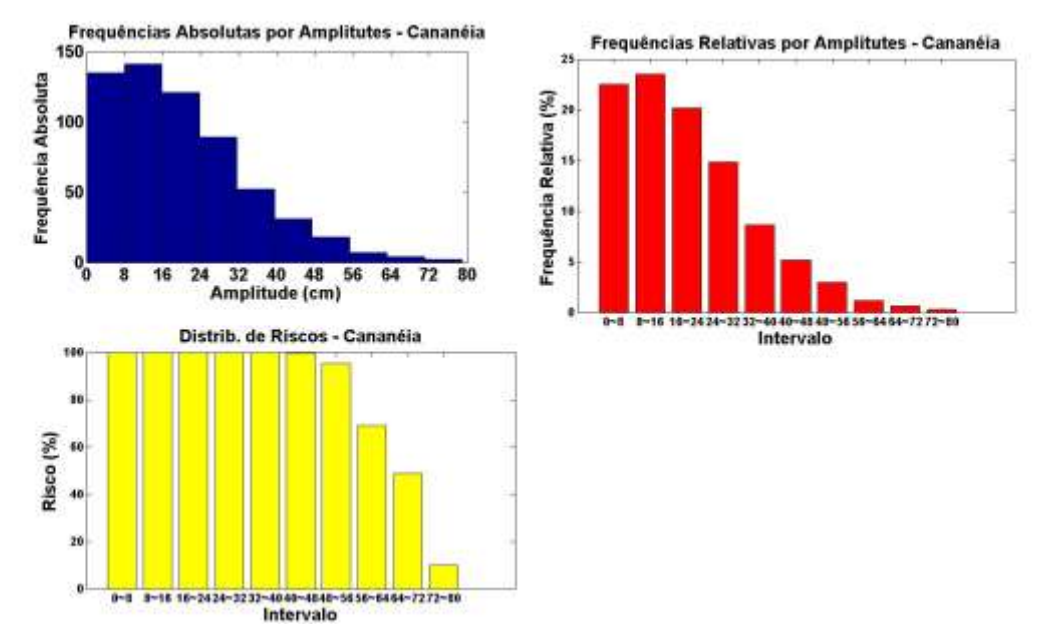

*Figura 39 - No primeiro gráfico, frequências absolutas por amplitudes (cm). Segundo gráfico, frequências relativas (%) pelo intervalo das amplitudes (cm) do primeiro gráfico. No terceiro gráfico, risco (%) em relação ao intervalo de amplitudes (cm) do primeiro e segundo gráficos em relação à estação de Cananéia (SP).*

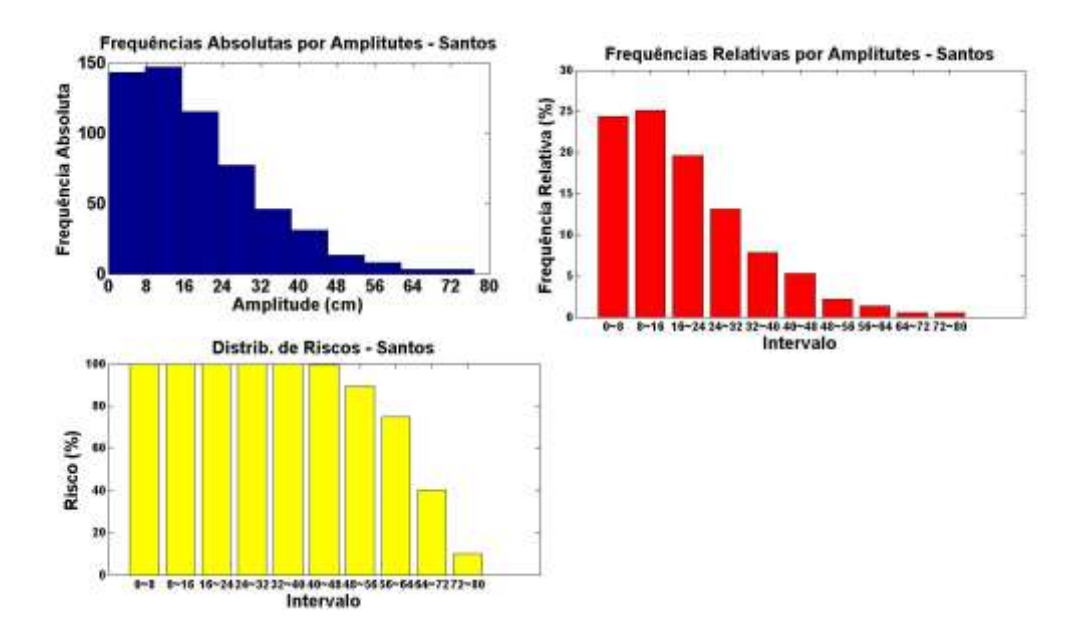

*Figura 38 - No primeiro gráfico, frequências absolutas por amplitudes (cm). Segundo gráfico, frequências relativas (%) pelo intervalo das amplitudes (cm) do primeiro gráfico. No terceiro gráfico, risco (%) em relação ao intervalo de amplitudes (cm) do primeiro e segundo gráficos em relação à estação de Santos (SP).*

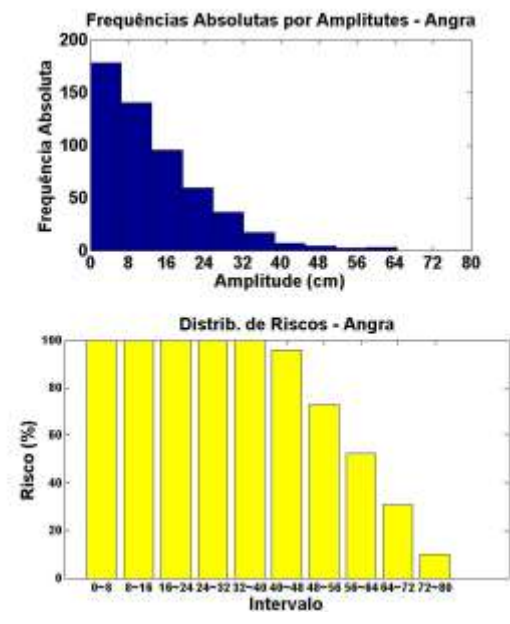

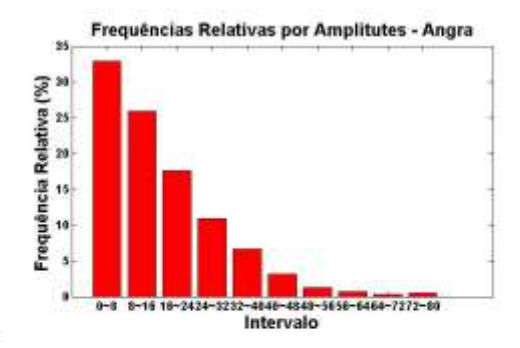

*Figura 41 - No primeiro gráfico, frequências absolutas por amplitudes (cm). Segundo gráfico, frequências relativas (%) pelo intervalo das amplitudes (cm) do primeiro gráfico. No terceiro gráfico, risco (%) em relação ao intervalo de amplitudes (cm) do primeiro e segundo gráficos em relação à estação de Angra (RJ).*

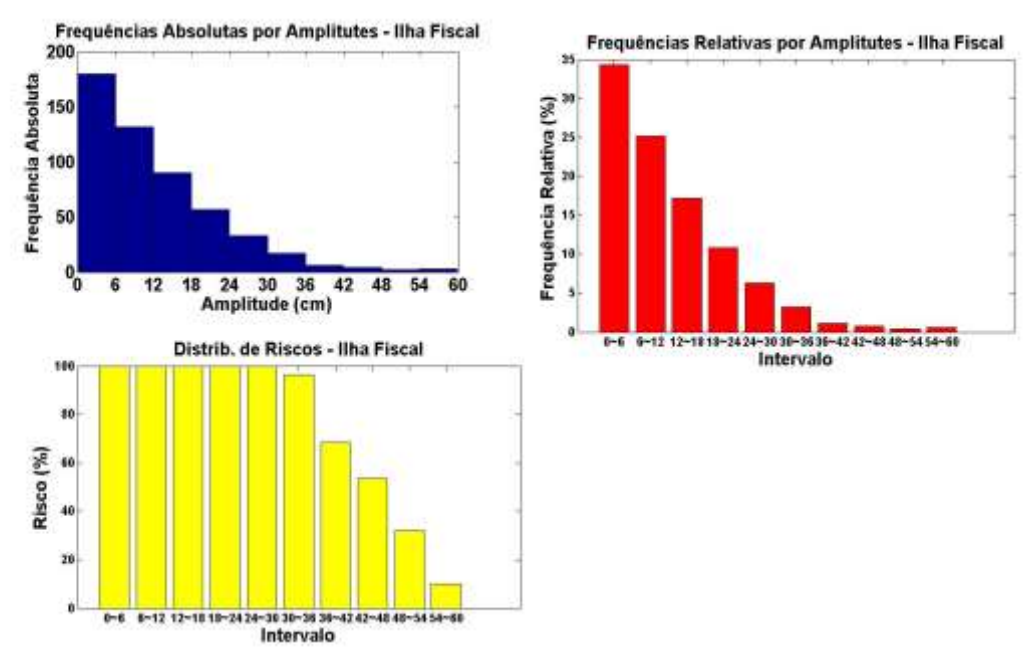

*Figura 40 - No primeiro gráfico, frequências absolutas por amplitudes (cm). Segundo gráfico, frequências relativas (%) pelo intervalo das amplitudes (cm) do primeiro gráfico. No terceiro gráfico, risco (%) em relação ao intervalo de amplitudes (cm) do primeiro e segundo gráficos em relação à estação de Ilha Fiscal (RJ).*

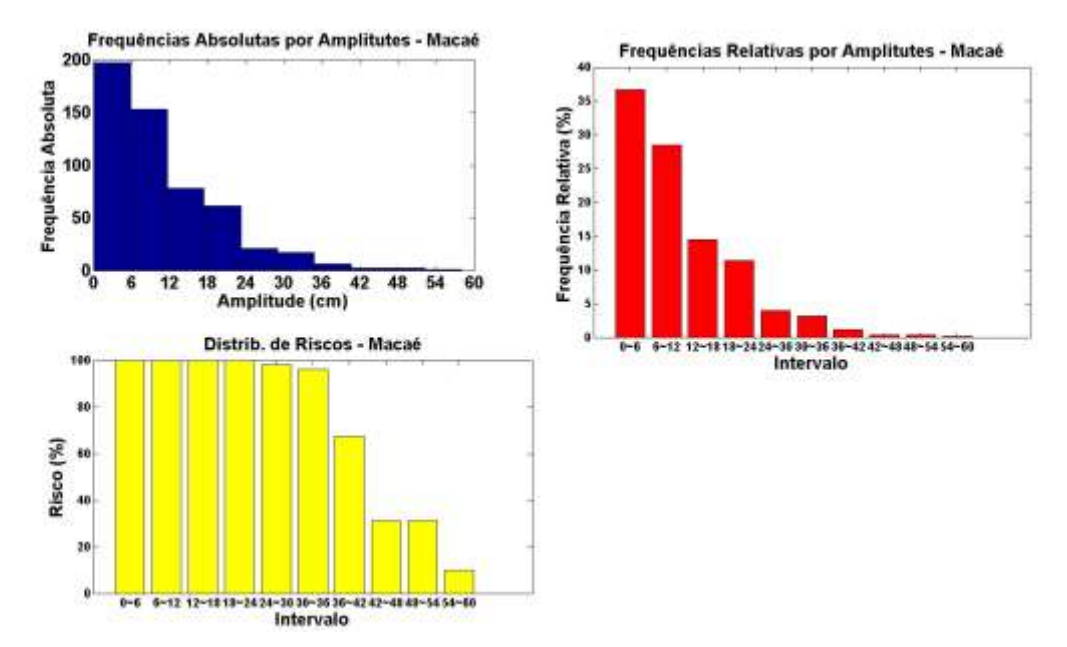

*Figura 42 - No primeiro gráfico, frequências absolutas por amplitudes (cm). Segundo gráfico, frequências relativas (%) pelo intervalo das amplitudes (cm) do primeiro gráfico. No terceiro gráfico, risco (%) em relação ao intervalo de amplitudes (cm) do primeiro e segundo gráficos em relação à estação de Macaé (RJ).*

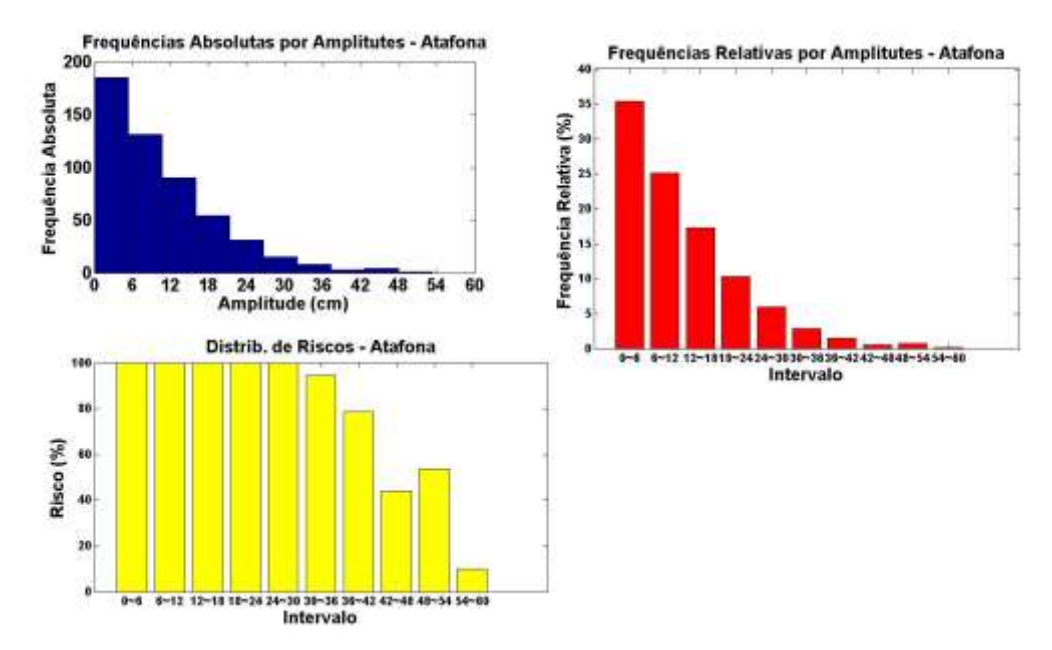

*Figura 43 - No primeiro gráfico, frequências absolutas por amplitudes (cm). Segundo gráfico, frequências relativas (%) pelo intervalo das amplitudes (cm) do primeiro gráfico. No terceiro gráfico, risco (%) em relação ao intervalo de amplitudes (cm) do primeiro e segundo gráficos em relação à estação de Atafona (RJ).*

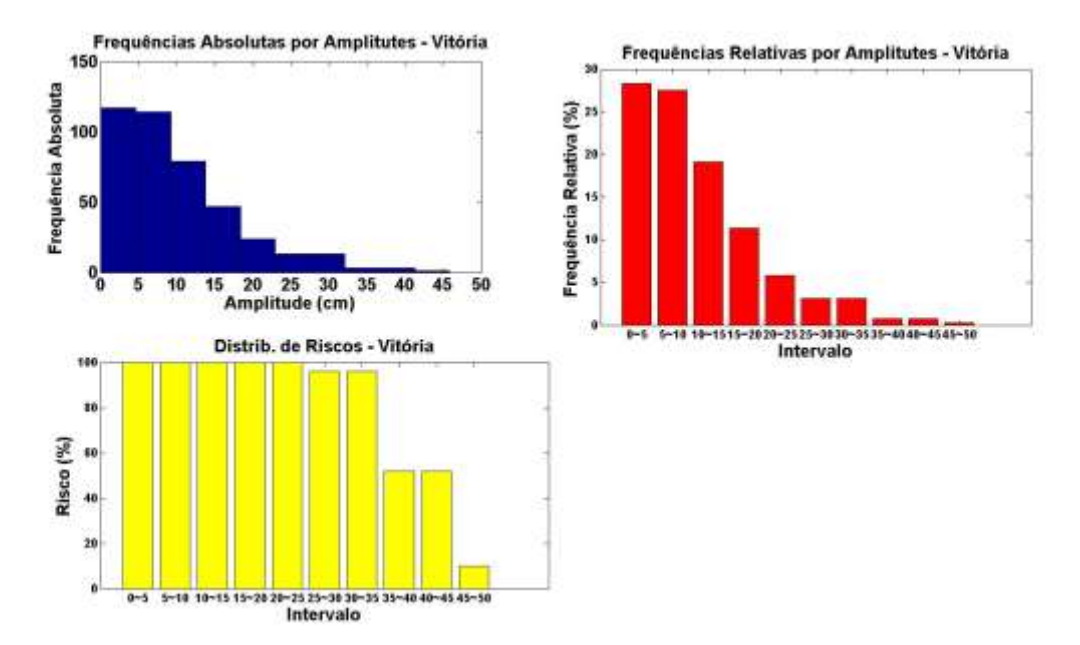

*Figura 45 - No primeiro gráfico, frequências absolutas por amplitudes (cm). Segundo gráfico, frequências relativas (%) pelo intervalo das amplitudes (cm) do primeiro gráfico. No terceiro gráfico, risco (%) em relação ao intervalo de amplitudes (cm) do primeiro e segundo gráficos em relação à estação de Vitória (ES).*

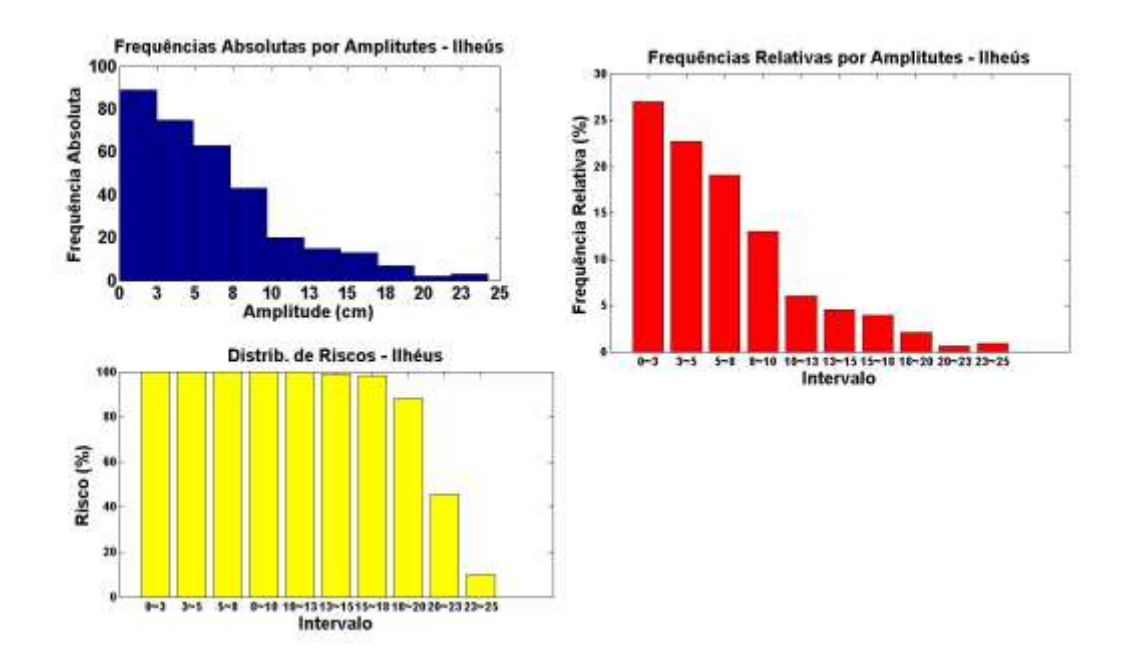

*Figura 44 - No primeiro gráfico, frequências absolutas por amplitudes (cm). Segundo gráfico, frequências relativas (%) pelo intervalo das amplitudes (cm) do primeiro gráfico. No terceiro gráfico, risco (%) em relação ao intervalo de amplitudes (cm) do primeiro e segundo gráficos em relação à estação de ILhéus (BA).*

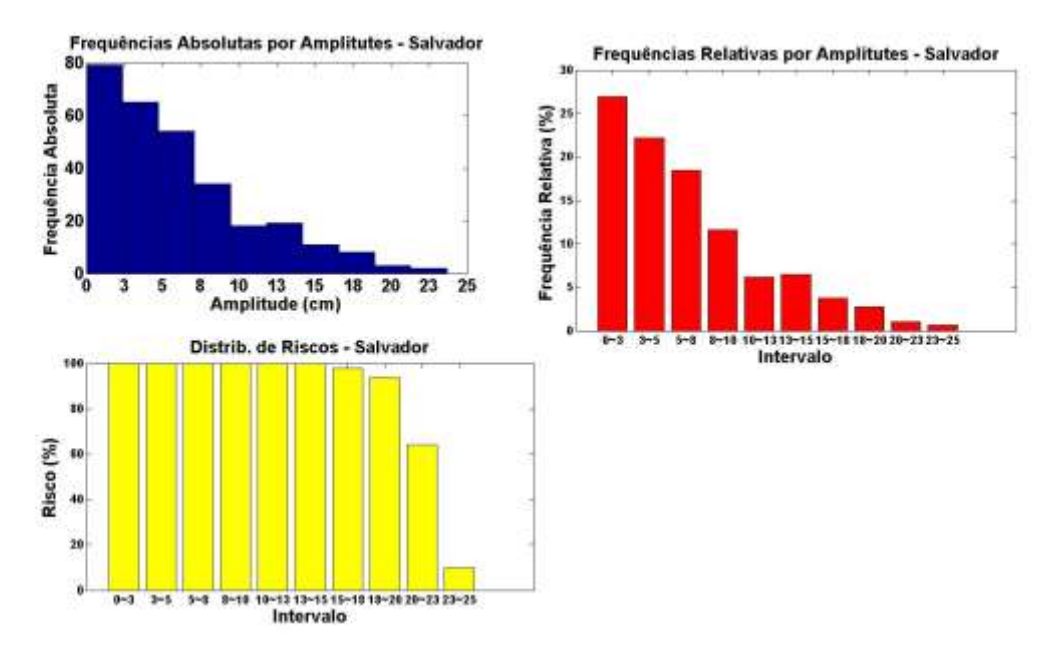

*Figura 47 - No primeiro gráfico, frequências absolutas por amplitudes (cm). Segundo gráfico, frequências relativas (%) pelo intervalo das amplitudes (cm) do primeiro gráfico. No terceiro gráfico, risco (%) em relação ao intervalo de amplitudes (cm) do primeiro e segundo gráficos em relação à estação de Salvador (BA).*

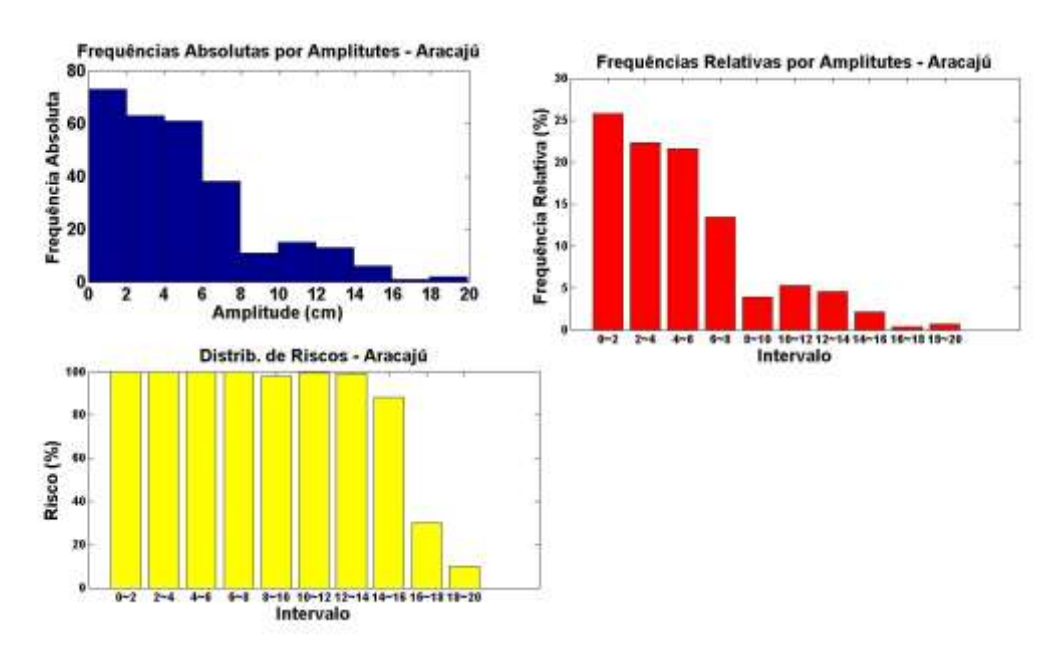

*Figura 46 - No primeiro gráfico, frequências absolutas por amplitudes (cm). Segundo gráfico, frequências relativas (%) pelo intervalo das amplitudes (cm) do primeiro gráfico. No terceiro gráfico, risco (%) em relação ao intervalo de amplitudes (cm) do primeiro e segundo gráficos em relação à estação de Aracajú (SE).*

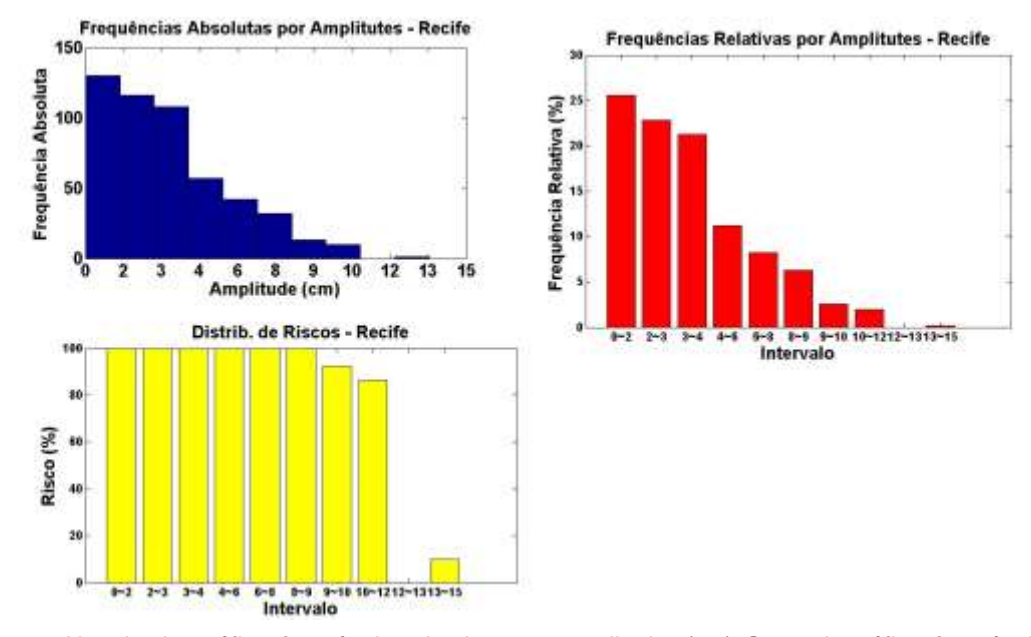

*Figura 49 - No primeiro gráfico, frequências absolutas por amplitudes (cm). Segundo gráfico, frequências relativas (%) pelo intervalo das amplitudes (cm) do primeiro gráfico. No terceiro gráfico, risco (%) em relação ao intervalo de amplitudes (cm) do primeiro e segundo gráficos em relação à estação de Recife (PE).*

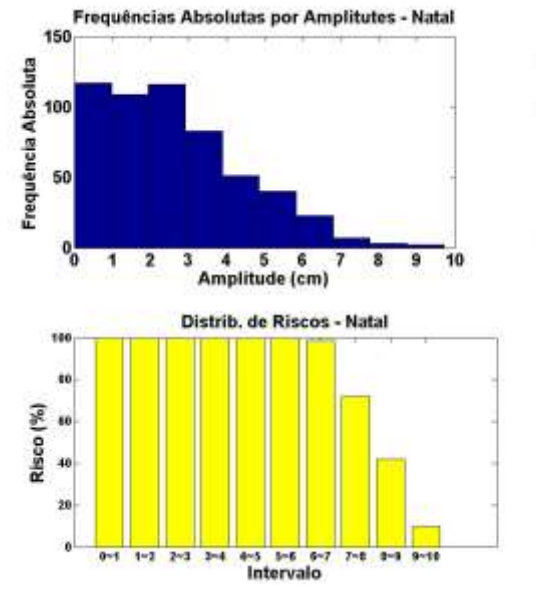

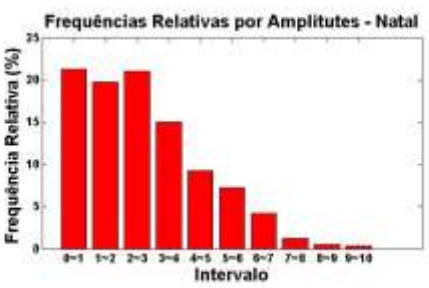

*Figura 48 - No primeiro gráfico, frequências absolutas por amplitudes (cm). Segundo gráfico, frequências relativas (%) pelo intervalo das amplitudes (cm) do primeiro gráfico. No terceiro gráfico, risco (%) em relação ao intervalo de amplitudes (cm) do primeiro e segundo gráficos em relação à estação de Natal (RN).*

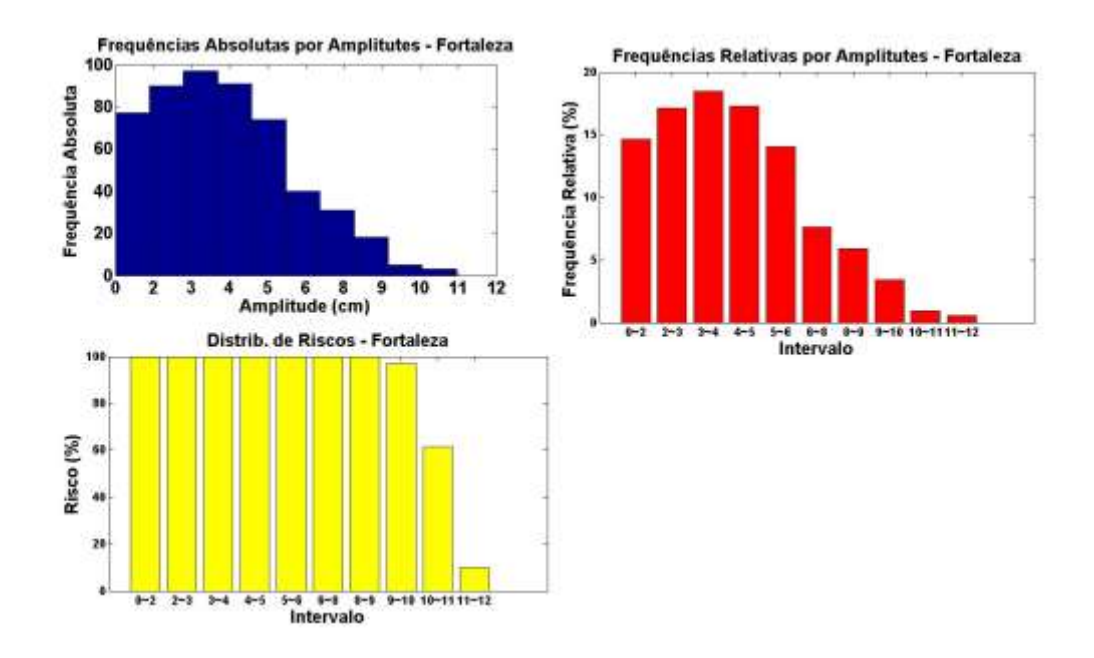

*Figura 51 - No primeiro gráfico, frequências absolutas por amplitudes (cm). Segundo gráfico, frequências relativas (%) pelo intervalo das amplitudes (cm) do primeiro gráfico. No terceiro gráfico, risco (%) em relação ao intervalo de amplitudes (cm) do primeiro e segundo gráficos em relação à estação de Fortaleza (CE).*

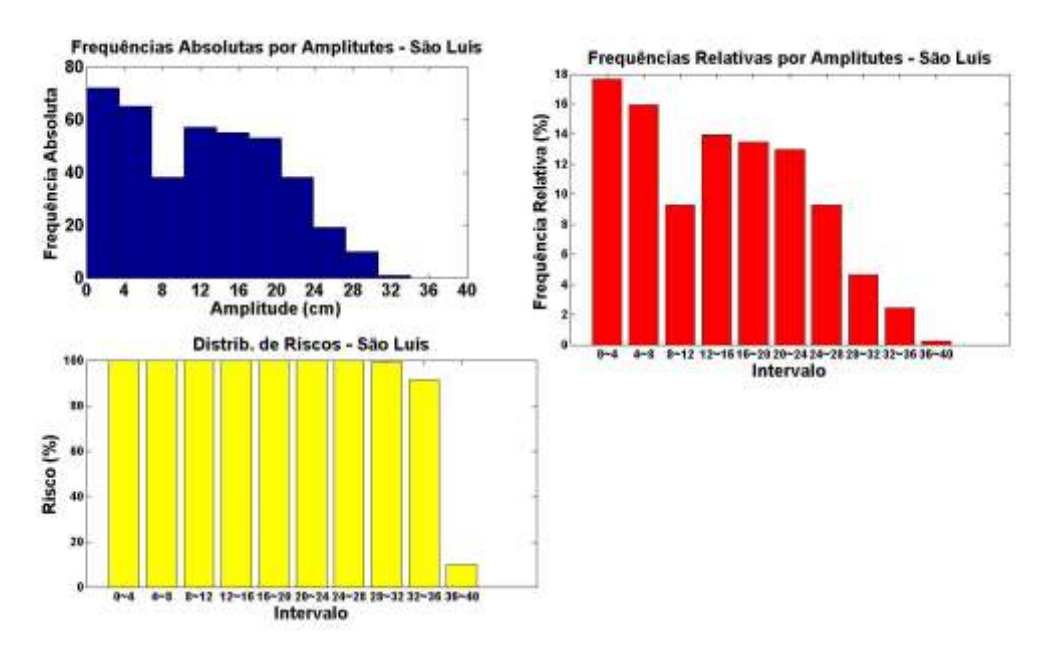

*Figura 50 - No primeiro gráfico, frequências absolutas por amplitudes (cm). Segundo gráfico, frequências relativas (%) pelo intervalo das amplitudes (cm) do primeiro gráfico. No terceiro gráfico, risco (%) em relação ao intervalo de amplitudes (cm) do primeiro e segundo gráficos em relação à estação de São Luis (MA).*

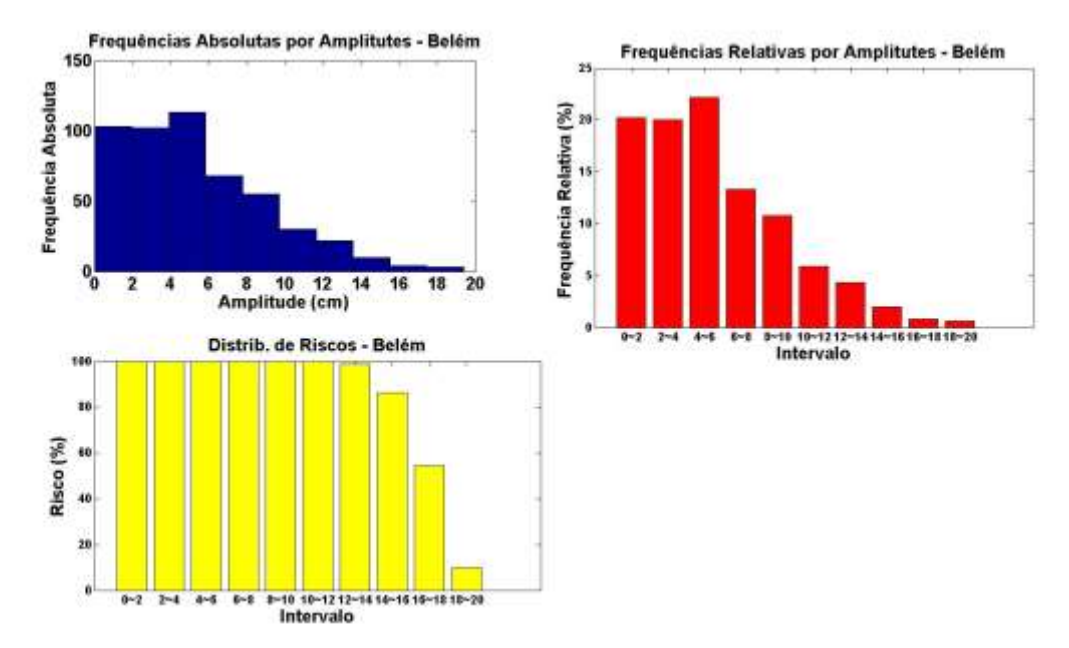

*Figura 53 - No primeiro gráfico, frequências absolutas por amplitudes (cm). Segundo gráfico, frequências relativas (%) pelo intervalo das amplitudes (cm) do primeiro gráfico. No terceiro gráfico, risco (%) em relação ao intervalo de amplitudes (cm) do primeiro e segundo gráficos em relação à estação de Belém (PA)).*

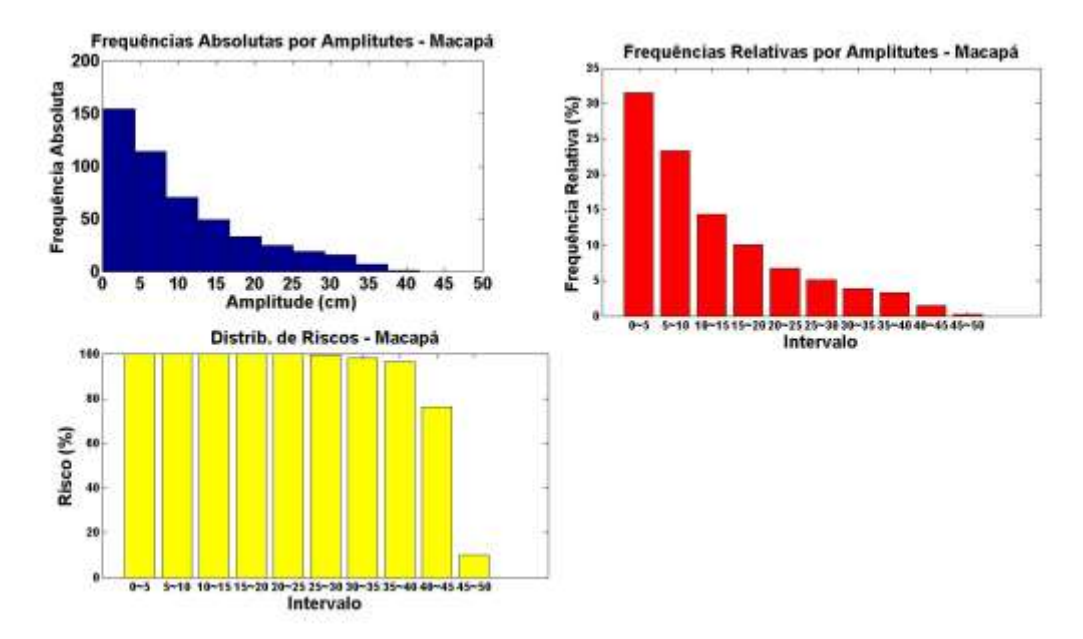

*Figura 52 - No primeiro gráfico, frequências absolutas por amplitudes (cm). Segundo gráfico, frequências relativas (%) pelo intervalo das amplitudes (cm) do primeiro gráfico. No terceiro gráfico, risco (%) em relação ao intervalo de amplitudes (cm) do primeiro e segundo gráficos em relação à estação de Macapá (AP).*